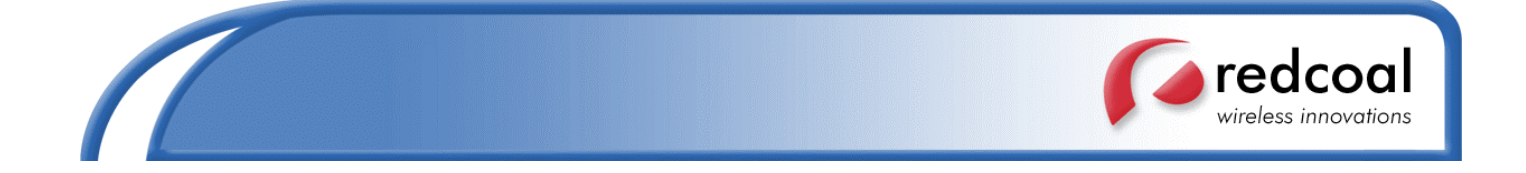

# **redcoal Mobile Internet Developer API (MIDA) for SOAP-XML Web Services**

**Version 7.11 September 2005**

**Technical Support: support@redcoal.com Or visit http://www.redcoal.com/**

All Documents prepared or furnished by redcoal Pty Ltd remains the property of redcoal Pty Ltd. The document shall not be copied or reproduced without redcoal's prior consent.

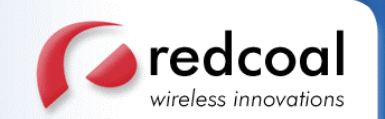

# **Table of Contents**

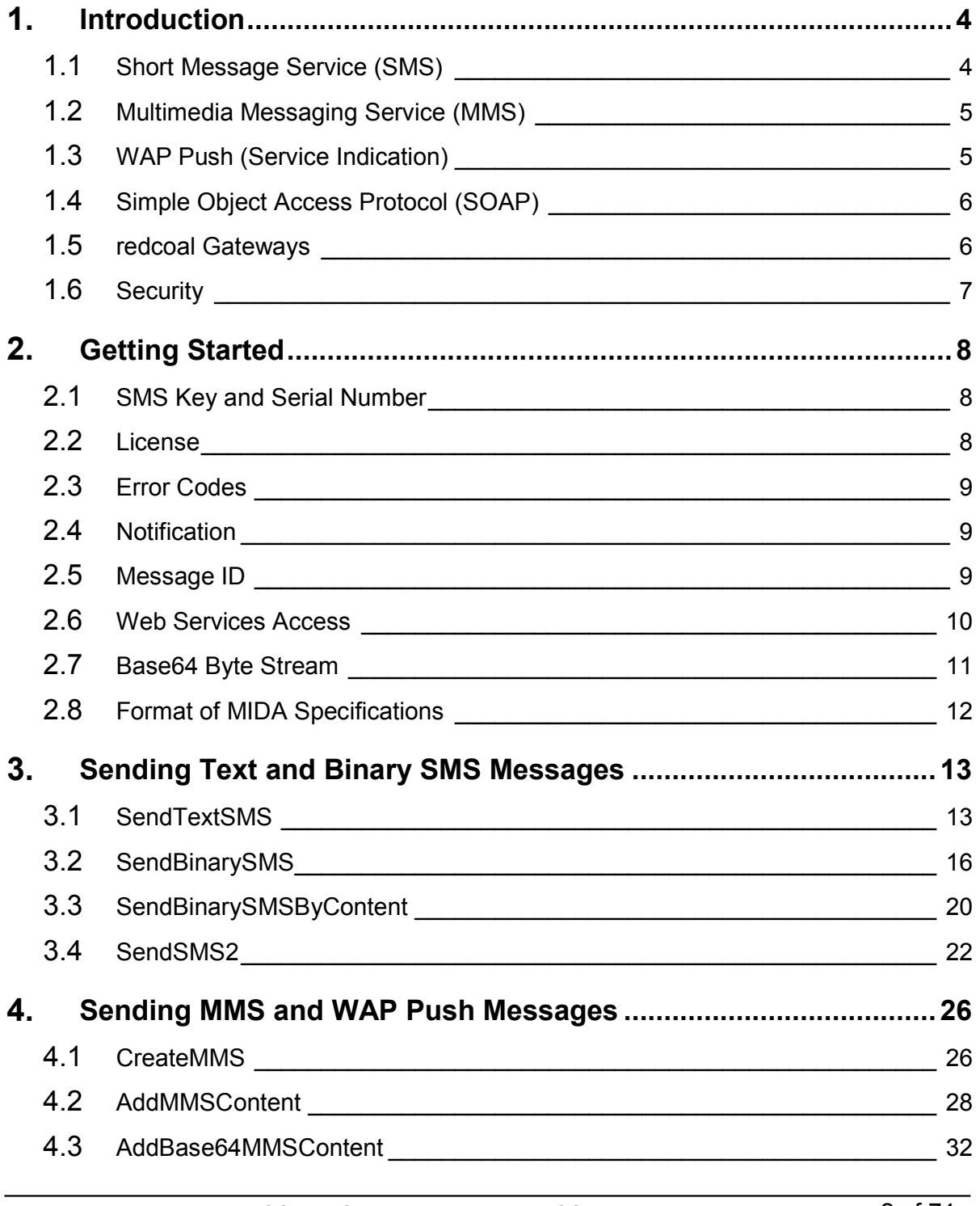

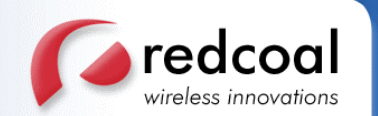

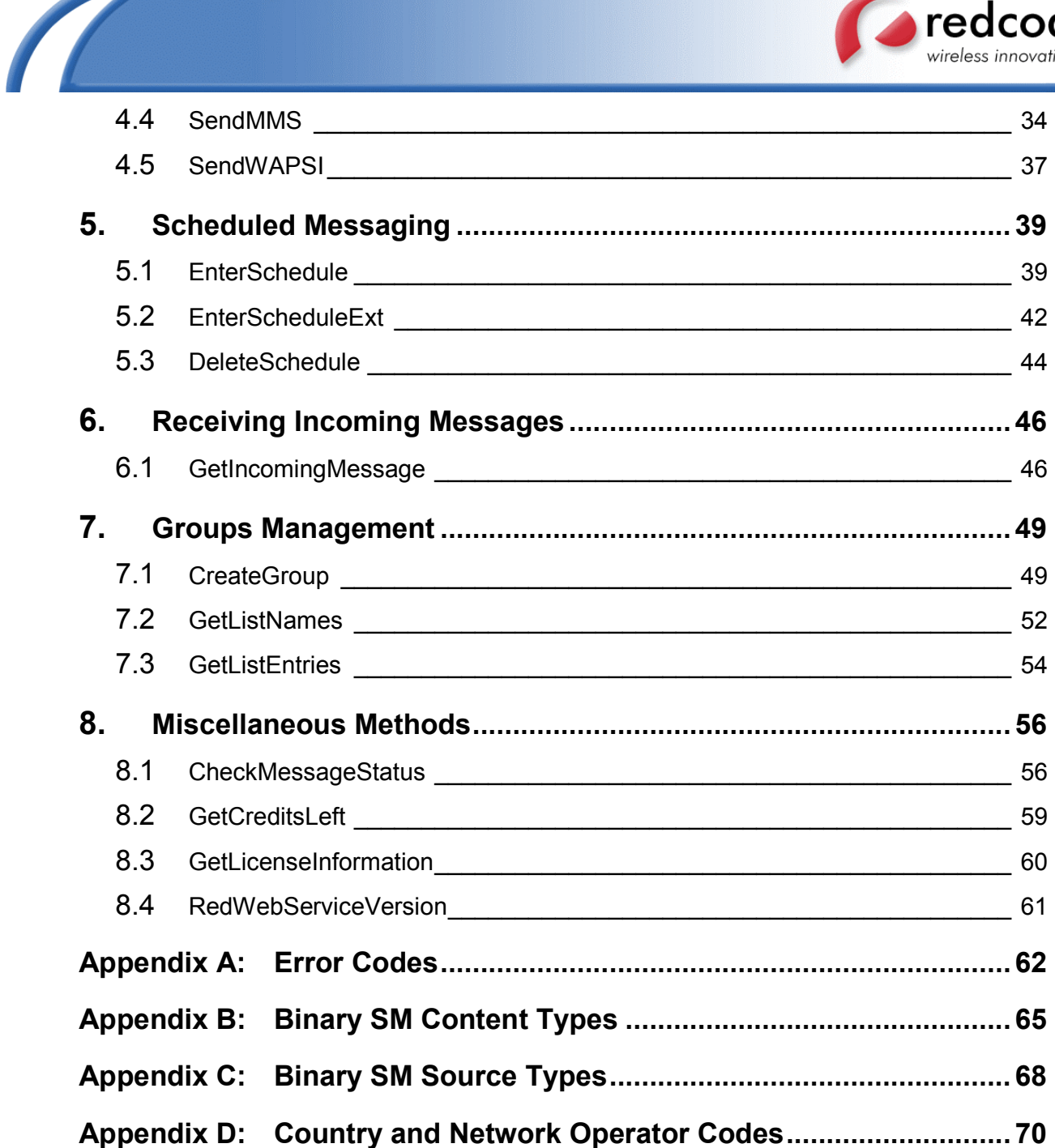

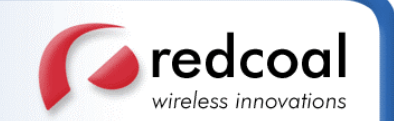

# 1. **Introduction**

This document provides instructions on how application developers and web designers can access redcoal's mobile services and integrate them into their own solutions. These mobile services exploit redcoal's latest SMS/MMS technologies, and are provided as SOAP compliant XML web services.

The basic services provided include sending text SMS Messages, binary SMS messages such as ring tones, logos, picture messages, and many housekeeping services. Newer services such as sending EMS messages, MMS messages and WAP Push are provided from MIDA version 7.0 onwards.

Access to these services is via redcoal Mobile Internet Developer API (MIDA). The specifications of the APIs are broken down into logical operations, e.g. APIs for sending text SMS messages, binary SMS messages, MMS messages, and miscellaneous services, etc. starting from Chapter 3 of this document. Chapter 2 provides a quick start guide and general procedures for accessing MIDA. In the rest of this chapter, brief descriptions are given to explain the underlying technologies used by redcoal.

## 1.1 **Short Message Service (SMS)**

Short Message Service (SMS) is now a familiar service for sending Short Messages (SM). It is originally specified for use in the GSM networks. When sending SM, they are first dispatched to the Short Message Service Centre (SMSC) and later forwarded to the destination. The specifications of SMS involve a number of documents and can be found at http://www.etsi.org/ (this site also provides all the documents on GSM in general).

SMS provides a number of encoding of SM. redcoal supports both 7-bit (the usual encoding of SM) and 8-bit SMS technologies. The 8-bit SM are usually used to encode the so-called binary SM. Binary SM include all the ring tones, logos, picture messages, etc. and also serve as vehicle for sending MMS and WAP Push messages. Most of the common Nokia's proprietary ring tones, logos and picture messages are supported.

In addition, the following 2 kinds of messages are also supported:

- Enhanced Messaging Service (EMS) messages. EMS is a standard developed by Third Generation Partnership Project (3GPP) to embrace and extend the ability to send ring tones, logos and other simple visual messages. For example, most Ericsson ring tones are provided in EMS format. Consequently, these ring tones for most of the modern Ericsson handsets are supported. Details of EMS can be found at http://www.mobileems.com/.
- Motorola's proprietary ring tones. These ring tones are actually plain text messages, but composed in Motorola's proprietary format such that the modern Motorola handsets can recognize them.

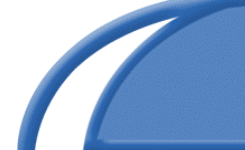

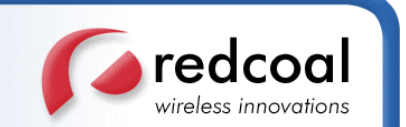

EMS messages are sent as binary SM and Motorola ring tones are simply sent as plain text SM by redcoal. Developers wishing to send EMS messages and Motorola's proprietary ring tones, however, must provide these contents already encoded in the correct format. Note that the ability to display these messages depends on the capability of the destined handsets.

redcoal provides *two-way* messaging where the recipient can reply to the first message and the reply message will be delivered to the originator's email address. redcoal hosts a large pool of mobile numbers (MSISDN) that serve as the intermediary stops for sending out original messages and receiving reply messages. A sophisticated path resolution algorithm is used to determine which MSISDN to use as the intermediary stop such that individual reply message will be delivered to their correct destination.

# 1.2 **Multimedia Messaging Service (MMS)**

Multimedia Messaging Service (MMS) is the latest technology to send Multimedia Messages (MM). A MM is actually a MIME document with multi-parts, e.g. it can contain plain text, pictures and sound clips, all in one message. When sending MM, same as the SM case, they are first dispatched to and stored at the Multimedia Messaging Service Center (MMSC) and later retrieved by the destination. However, the protocol between them is much more complicated. Details and specification of MMS can be found at http://www.openmobilealliance.org/.

Briefly, when the MMSC receives the MM from the originator and stores it, it sends a notification to the destination first to notify it that there is a MM waiting for retrieval. If the destined handset is set to retrieve the MM (it may be setup in such a way that it ignores such notification), then it retrieves the MM from the MMSC.

The default presentation language for MM is Synchronized Multimedia Integration Language (SMIL). SMIL is a mark-up language, like HTML, for specifying how and when certain multipart contents should be displayed. The original SMIL is a rather large class of language. The latest version is  $2.0$ , which can be downloaded http://www.w3.org/TR/smil20/. However the early versions of SMIL MMS only support a limited subset of the original SMIL 2.0 language and a limited set of multimedia contents such as static images, voice and sound clips, etc. These are detailed in the MMS conformance specifications at http://www.openmobilealliance.org/ and the 3GPP SMIL document at http://www.3gpp.org/ftp/Specs/archive/26\_series/26.234/.

# 1.3 **WAP Push (Service Indication)**

redcoal also supports sending WAP Service Indication (SI) messages. These are also called WAP Push messages because they are "pushed" to the destination. SI mainly contains WAP or Web address sent to the destined handset and stored there. Later the user can visit these sites via the WAP browser (and GPRS) of the handset. Details and specification of Wireless Application Protocol (WAP) and WAP Push technologies can be

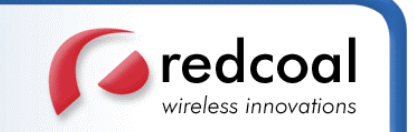

found at http://www.openmobilealliance.org/.

Note again that the ability to receive and display MM and WAP SI messages depends on the capability of the destined handsets.

## 1.4 **Simple Object Access Protocol (SOAP)**

Direct requests to and replies from the various methods provided by MIDA conform to formats specified by the Simple Object Access Protocol (SOAP). SOAP is a lightweight and simple XML-based protocol that is designed to exchange structured and typed information on the Web. The actual specifications of all the methods (their signatures) are contained in the Web Service Definition Language (WSDL) that redcoal provide. An introduction to SOAP and WSDL can be found at http://ww.w3.org/TR/SOAP/ and http://www.w3.org/TR/wsdl/ respectively. Details about XML can be found at http://www.w3.org/XML/.

Many software development environments provide tools for easily accessing SOAP web services, e.g. Microsoft .NET. Examples in VB.NET will be provided in subsequent chapters to explain and illustrate the various methods and general routines.

In previous versions of MIDA, each SOAP method has a corresponding implementation in Microsoft COM based component for easy access to SOAP web services. From MIDA version 7.0 onwards, continual support for COM will cease to be provided and all accesses to mobile services are meant to be via direct SOAP web services. Hence the latest COM based component supported is version 6.0. Although it will still be valid in older developments for backward compatibility, developers are strongly encouraged to access SOAP web services directly. However, application developers are free to write their own latest COM based components for accessing redcoal's newer SOAP web services.

### 1.5 **redcoal Gateways**

Behind the scene, the SOAP web services are provided at the redcoal Mobile Internet Gateway (MIG). The gateway dispatches SM via reliable links to a number of Short Message Service Centre (SMSC) using Short Message Peer to Peer Protocol (SMPP). Hence the gateway has the sufficient bandwidth and capacity to process large volume (millions) of SM. For the interesting developers, details and specifications of SMPP can be found at http://www.smpp.org/.

MIG connects to several different manufacturers' SMSC on one side and provides a uniform interface to communicate with applications on the other. Hence it makes it possible and easy for applications to access the various SMSC by using only one interface.

redcoal reaches more than 130 countries and 300 networks all over the world. An up-todate list of supported countries and networks can be found at http://www.redcoal.com/.

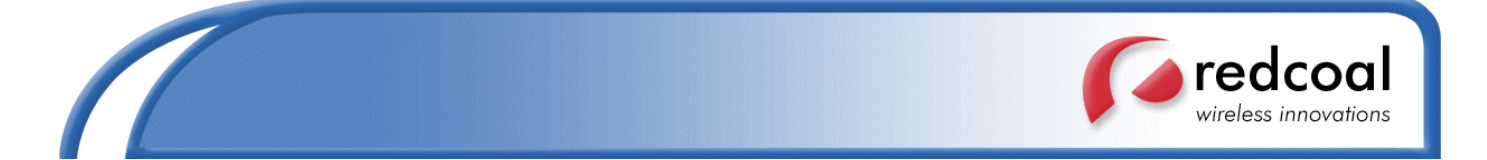

For MMS, developers can provide a number of parts of the MM to the MIG and on the gateway side these parts will be assembled into a single MM. The MM itself will be stored at the redcoal MMS Gateway (MMSG) and a MMS notification message will then be sent to the destination, whereby it will retrieve the actual MM from the MMSG. Hence the MMSG acts as the MMSC.

## 1.6 **Security**

At the moment, transmissions between redcoal SOAP web services and user applications over the web and over-the-air (wireless transmissions) are not encrypted, i.e. information is still transmitted as clear text. MIDA only provides basic authentication via user account passwords and serial numbers. However, MIDA will include an alternative version of secure web services using secure HTTP (HTTPS) or SSL, in addition to the basic authentication in the near future. Over-the-air security will not be considered.

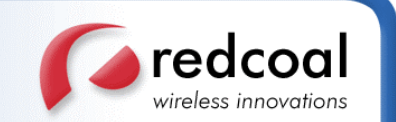

# 2. **Getting Started**

This chapter provides a quick start guide to accessing redcoal SOAP web services and explains some of the features of MIDA. Example VB.NET codes for accessing web services and other general routines will also be provided to help developers get started more easily. A brief quick start steps are:

- 1. Obtain a password (*SMSKey*) from redcoal;
- 2. Generate a serial number;
- 3. Import the redcoal SOAP web services reference in your development project;
- 4. Invoke the MIDA methods in your program to access redcoal SOAP web services.

The above steps are explained in more details and illustrated with examples in the following sections.

### 2.1 **SMS Key and Serial Number**

All MIDA methods require a serial number and a password (the SMS key) for basic authentication. They are provided as the first two input parameters of *all* methods respectively:

- **strInSerialNo** the serial number, and
- **strInSMSKey** the SMS key

To obtain the SMS key, you need to register an account with redcoal. If you have not done so, go to http://www.redcoal.com/ and register your details under the 'Login' section, after which you will be sent via email a SMS key. There are also a number of account settings that affect how the web services behave. For description of these settings, login and check out the 'Services' page.

To obtain the serial number, you need to download the MIDA package. If you have not done so, go to http://www.redcoal.com/ and download it under the 'Developers' section. Run the serial number generation program 'SerialGen.exe' included in the package to generate a serial number for you. The serial number will be stored in the file 'serialno.txt' in your working directory.

### 2.2 **License**

The first time redcoal SOAP web services are accessed, a temporary license will be issued to the user. This license permits the user to access redcoal web services for a free trial period, which is normally 30 days. After this trial period, a one-time license fee will be charged for continuous access of the web services. Alternative agreement between the user and redcoal is possible to waive this license fee. Check out the latest details at http://www.redcoal.com/.

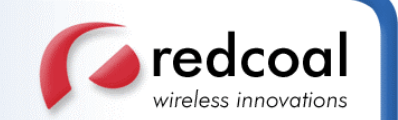

### 2.3 **Error Codes**

All method calls return an integer error code (except **RedWebServiceVersion** in Section 8.4). If the call is successful, the error code is 0. Otherwise some positive integer error code will be returned to reflect the failure reason. A complete list of all error codes and their meanings is given in Appendix A.

### 2.4 **Notification**

In each of the MIDA 'Send...' methods explained in the following chapters, a parameter that contains the reply email of the user is mandatory to access that method. This reply email is used for receiving any notification during the processing and dispatch of the requested mobile message. When all the preliminary checks of the user details and parameters of the method call pass, the message will be stored at redcoal gateway, waiting to be dispatched to the SMSC. In the following situations, a notification will be sent to the user reply email:

- 1. If errors occur during the processing of the stored message at the gateway or dispatch of the message to the SMSC, a notification will be sent with the failure reason.
- 2. If the message fails to get deposited at the SMSC, it will be stored for later retry. But after a number of continuous failures, redcoal gateway will give up and abort and an abort notification will be sent.
- 3. If receipts are available from a specific SMSC and a successful receipt is received for the message (which means the message has been delivered to the destination successfully), then a confirmation notification is sent (if such option is enabled in the account setting).
- 4. If an unsuccessful receipt is received, then redcoal gateway will retry until abort when an abort notification will be sent, or success when a confirmation is sent (if such option is enabled in the account setting).

### 2.5 **Message ID**

In each of the MIDA 'Send...' methods explained in the following chapters, the message successfully deposited at the redcoal server would be given a message ID returned back for future reference. The format of the message ID returned is

Destination:MessageID

If the same message is sent to more than one destination in the recipient list, then each message sent to each destination in the list has its own unique ID and a list of the message IDs will be returned, with the format

Destination 1:MessageID 1, ..., Destination n:MessageID n

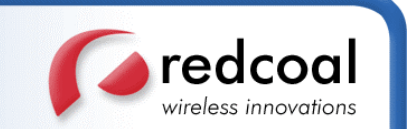

in the same order of the recipients specified in the recipient list.

If messages sent to some destinations in the recipient list cannot be deposited for some reason, e.g. the destination is invalid, while other messages sent to other destinations in the list are successfully deposited, then only the successfully deposited message IDs will be returned, with those failed represented as blank. For example, suppose the same message is sent to 3 destinations below:

+61041234567,+1234,+61042345678

The messages sent to the first and third are successfully deposited, but the one sent to the second fails because the destination is invalid. Then the list of message IDs returned will be:

+61041234567:123456,,+61042345678:123457

in the same order of the recipients in the recipient list, with the second blank.

### 2.6 **Web Services Access**

The specifications of all MIDA methods are contained in WSDL that redcoal provide. These specifications specify the signatures, types and formats of input and output parameters, as well as any return values of the methods, and are needed to correctly access the web services.

The WSDL of the MIDA methods is located at: http://xml.redcoal.com/soapserver.dll/wsdl/ISoapServer

Some third party SOAP testing web site can be used to test these methods. One of them is the following:

http://www.soapclient.com/soaptest.html

To access redcoal SOAP web services in your development project, you need to provide the WSDL reference, listed above. In the following, a general procedure for referencing redcoal web services is provided for VB.NET project:

- 1. Open your Visual Studio .NET, create a new 'Visual Basic' project using the 'Windows Application' template, name it and click 'OK'.
- 2. Now add the web reference to the redcoal web service. A web reference creates the proxy class needed to communicate with the web service. From the Project menu click 'Add Web References'. The Add Web Reference dialog box opens. Enter the address of the WSDL listed above in the address bar, then press 'Enter'. The redcoal web service gets loaded and its information is shown in the dialog box. Moreover the 'Add Reference' button will be enabled.

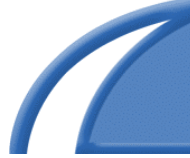

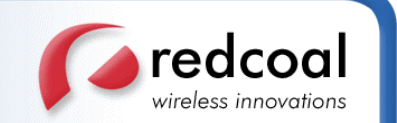

- 3. Click the 'Add Reference' button to add this web reference to your project. (If you don't have Visual Studio .NET you will have to use command line program '*wsdl.exe*' to generate the proxy class.)
- 4. Now in the 'Solution Explorer', expand the 'Web References' folder to note the namespace (com.redcoal.xml) for the redcoal Web reference classes. This name can be changed to any other name, e.g. simply 'Redcoal'.

After adding the web reference classes, a web service instance can be created to access the various methods. Multiple instances can be created and they can be global or local instances. In VB.NET, creating web service instance is as simple as the following (supposing the namespace in step 4 above is renamed as 'Redcoal'):

```
Dim ws As Redcoal.ISOAPServerservice =
New Redcoal.ISOAPServerservice()
```
Then the web service instance 'ws' can be used to access the various methods as follow, where in the code, '*method*' is any MIDA method name with n parameters and the return value is stored in '*Result*':

```
Dim Result As Integer
'---prepare parameters param_1,...,param_n
Result = ws .\text{method} (param_1, \ldots, param_n)'---check the error code in "Result"
```
## 2.7 **Base64 Byte Stream**

Many methods accept file content as one of the parameters, to be included as part of the content of the SM or MM to be delivered to the destination, e.g. the method **SendBinarySMS** expects a parameter that contains the content of, say, a logo or ring tone. These contents are encoded using base64 and transmitted as a byte stream via the web. The following example VB.NET code is provided as a template for converting some file content (the path name of which is 'FilePath') to a byte array, passed as a parameter of the method **SendBinarySMS**.

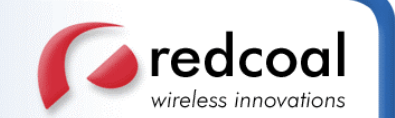

```
Imports System.IO
.
.
Dim s1 As FileStream
Dim br As BinaryReader
s1 = New FileStream(FilePath.Text, FileMode.Open,
                     FileAccess.Read)
br = New BinaryReader(s1)Dim a As Integer = br.BaseStream.Length()
Dim byteRead(a) As Byte
Dim j As Integer
For i = 0 To br. BaseStream. Length() - 1
byteRead(i) = br.FeadByteNext
br.Close()
.
.
Dim Result As Integer
Result = ws.SendBinarySMS(..., byteRead, ...)
.
.
```
## 2.8 **Format of MIDA Specifications**

The following chapters break down all the supported MIDA methods into their logical operations, and describe their functionalities and properties. All methods take as their first 2 parameters the serial number and SMS key respectively, and return an error code (except **RedWebServiceVersion** in Section 8.4), as explained in Section 2.1 and 2.3. The general form of the description of the methods is:

- $\Box$  Synopsis the form of the method call similar to C++ language
- $\Box$  Description the use and description of the function of the method
- Parameters –type and description of the input/output parameters. The list of parameters is in table format with columns:
	- o Parameter name
	- o Parameter type
	- o Input and/or output parameter
	- o Description
- Related material and special notes (optional)
- Example VB.NET code

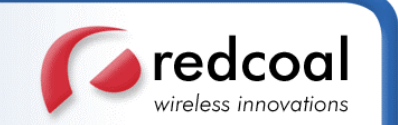

# 3. **Sending Text and Binary SMS Messages**

### 3.1 **SendTextSMS**

### **Synopsis**

```
int SendTextSMS(string strInSerialNo,
                string strInSMSKey,
                string strInRecipients,
                string strInMessageText,
                string strInReplyEmail,
                string strInOriginator,
                int iInType,
                string &strOutMessageIDs)
```
### **Description**

This is by far the most common method that sends a text SMS message (the content of which is specified in the parameter **strInMessageText**) to the (possibly multiple) mobile destinations as specified in the parameter **strInRecipients**.

The SM can be a simple *one-way* message*,* a *two-way* message, or a *flash* message as specified in the parameter **iInType**.

For one-way message, the text message can only be forwarded to the destination. The recipients cannot reply back to the originator. In two-way SMS messaging, recipients can reply and the reply message is forwarded back to the originator via email as specified in the parameter **strInReplyEmail**, or alternatively retrieved by the originator via the method **GetIncomingMessage** (see Chapter 6). Flash messages are those that are displayed on the screen of the recipients' mobile phone without being stored in the handset's inbox.

The message that arrives at the recipient handset will show the name of the originator specified in the parameter **strInOriginator**. However, the originator may not always be shown at the handset, particularly if the originator contains non-numeric alphabets because some networks/SMSC do not allow alphabets to be displayed as the sender. In such case, the networks/SMSC will substitute the originator with one of their own numbers as the sender, or worse, just reject the message. Moreover, if the message is two-way, the parameter **strInOriginator** will be ignored because the sender will be one of redcoal's numbers for receiving the replies.

*Each* message deposited for *each* destination in **strInRecipients** will be assigned a unique message identifier, returned via the output parameter **strOutMessageIDs**. Call the method **CheckMessageStatus** (see Section 8.1) to check the status of the message for a particular destination (delivered, processed etc.).

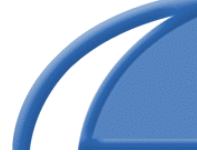

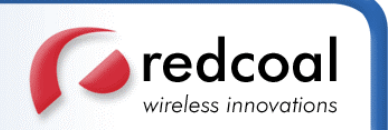

A notification will be sent to the sender via email specified in the parameter **strInReplyEmail** when one of the situations outlined in section 2.4 occurs.

### **Parameters**

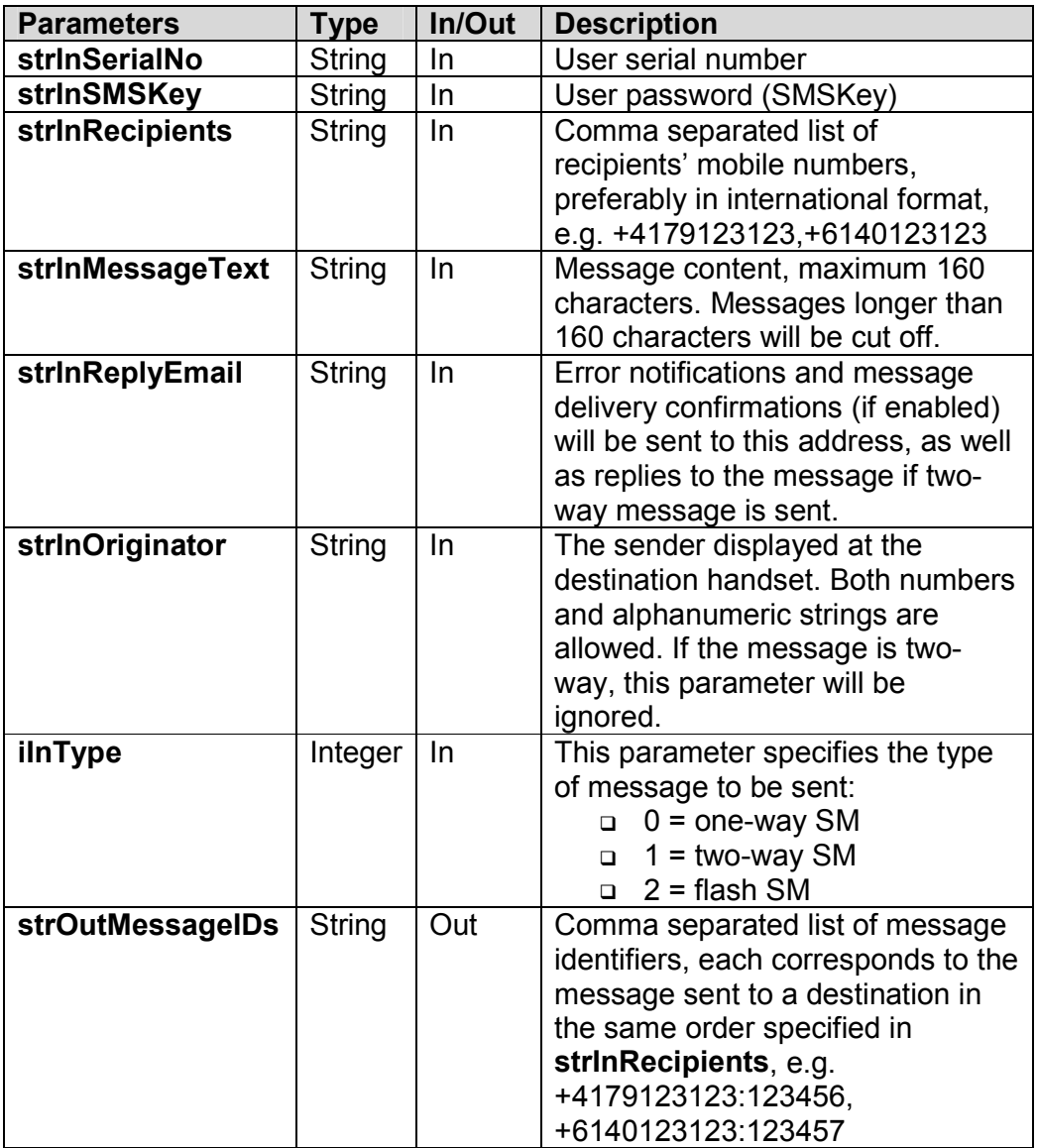

### **See also**

### **CheckMessageStatus, GetIncomingMessage, SendSMS2**

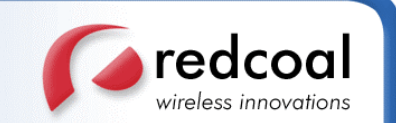

### **Example**

.

```
.
Dim strInSerialNo As String = "my serial number"
Dim strInSMSKey As String = "my SMS key"
Dim strInRecipients As String =
 "+4179123123,+6140123123"
Dim strInMessageText As String = "A text message"
Dim strInReplyEmail As String = "myemail@mycom.com"
Dim strInOriginator As String = "originator"
Dim iInType As Integer = 0 '---one way message
Dim strOutMessageIDs As String
.
.
Dim Result As Integer
Result = ws.SendTextSMS(strInSerialNo,
                        strInSMSKey,
                        strInRecipients,
                        strInMessageText,
                        strInReplyEmail,
                        strInOriginator,
                        iInType,
                        strOutMessageIDs)
.
.
```
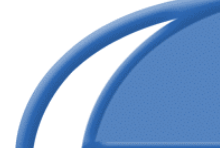

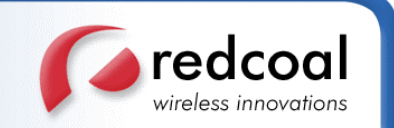

# 3.2 **SendBinarySMS**

### **Synopsis**

```
int SendBinarySMS(string strInSerialNo,
                 string strInSMSKey,
                 string strInRecipients,
                 base64Binary strInBinaryContent,
                 string strInExtraParam,<br>string strInReplyEmail,
                         strInReplyEmail,
                 int iInType,
                 string &strOutMessageIDs)
```
### **Description**

This method sends a *binary* SMS message (the content of which is specified in the parameter **strInBinaryContent**, which is a Base64-encoded byte stream) to the (possibly multiple) mobile destinations as specified in the parameter **strInRecipients**.

A binary SM can be one of the followings, as specified in the parameter **iInType** (a list of the possible formats for these messages and their descriptions is given in Appendix B):

- Operator logo (bitmap)
- □ Mono ring tone (RTTTL format)
- Polyphonic ring tone (MIDI)
- $\Box$  Picture message (bitmap + text)
- □ VCard (text)
- WAP Bookmark (text)
- Java game (java archive .jar)

Operator logos, mono ring tones, picture messages, VCards and WAP bookmarks must conform to the format specified in Nokia's *Smart Messaging Protocol*. Consequently, only Nokia's handsets can interpret these binary messages. For handsets of other manufacturers, the alternative method **SendBinarySMSByContent** (see Section 3.3) should be used.

For sending polyphonic ring tones and java games, the actual ring tones or java games are not sent. Instead, they are stored at the redcoal MMS gateway. A special kind of WAP Push message called the *Service Indication (SI)* is used to send a URL of these ring tones or java games to the destinations handsets (see **SendWAPSI** in Section 4.4). Then the user can download these contents from the MMS gateway via WAP. For this reason, the destination handsets must also support WAP. An additional text message that contains the actual URL will also be sent to the destination handsets. User with handset that does not support SI can enter the URL manually into the WAP browser of the handset and retrieve the content.

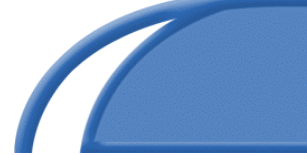

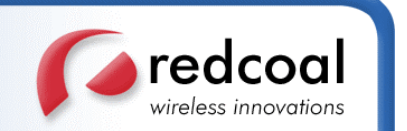

The purpose of the parameter **strInExtraParam** depends on the content types of the binary message:

- If the message is an operator logo, **strInExtraParam** contains the network with which the destination handset is. The format should be "XXX YY" where XXX is the MCC and YY is the MNC, separated by a white space. A list of supported MCC and MNC is given in Appendix D.
- If the message is a picture message, **strInExtraParam** contains the text of the message while **strInBinaryContent** contains the picture.
- If the message is a WAP bookmark, **strInExtraParam** contains the name of the bookmark in plain text (used as a title for the bookmark) while **strInBinaryContent** contains the actual URL of the bookmark in plain text.
- If the message is a polyphonic ring tone or a java game, **strInExtraParam** contains the name of the content in plain text (used as a title for the content) while **strInBinaryContent** contains the actual content (ring tone or java game).
- For all other types (mono ring tone and VCard), the parameter **strInExtraParam** is ignored and can be empty.

This method can also be called to restore the original operator logo; the current one will effectively be removed. If this is the case, both the parameters **strInBinaryContent** and **strInExtraParam** are ignored and can be empty.

Binary messages are always *one-way* messages. The originator will be one of redcoal's numbers. Hence a parameter **strInOriginator** like that in **SendTextSMS** is absent in this method. But a notification will still be sent to the sender via email specified in the parameter **strInReplyEmail** when one of the situations outlined in section 2.4 occurs.

*Each* message deposited for *each* destination in **strInRecipients** will be assigned a unique message identifier, returned via the output parameter **strOutMessageIDs**. Call the method **CheckMessageStatus** (see Section 8.1) to check the status of the message for a particular destination (delivered, processed etc.).

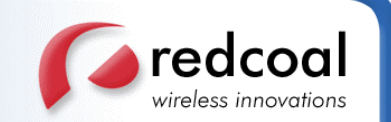

### **Parameters**

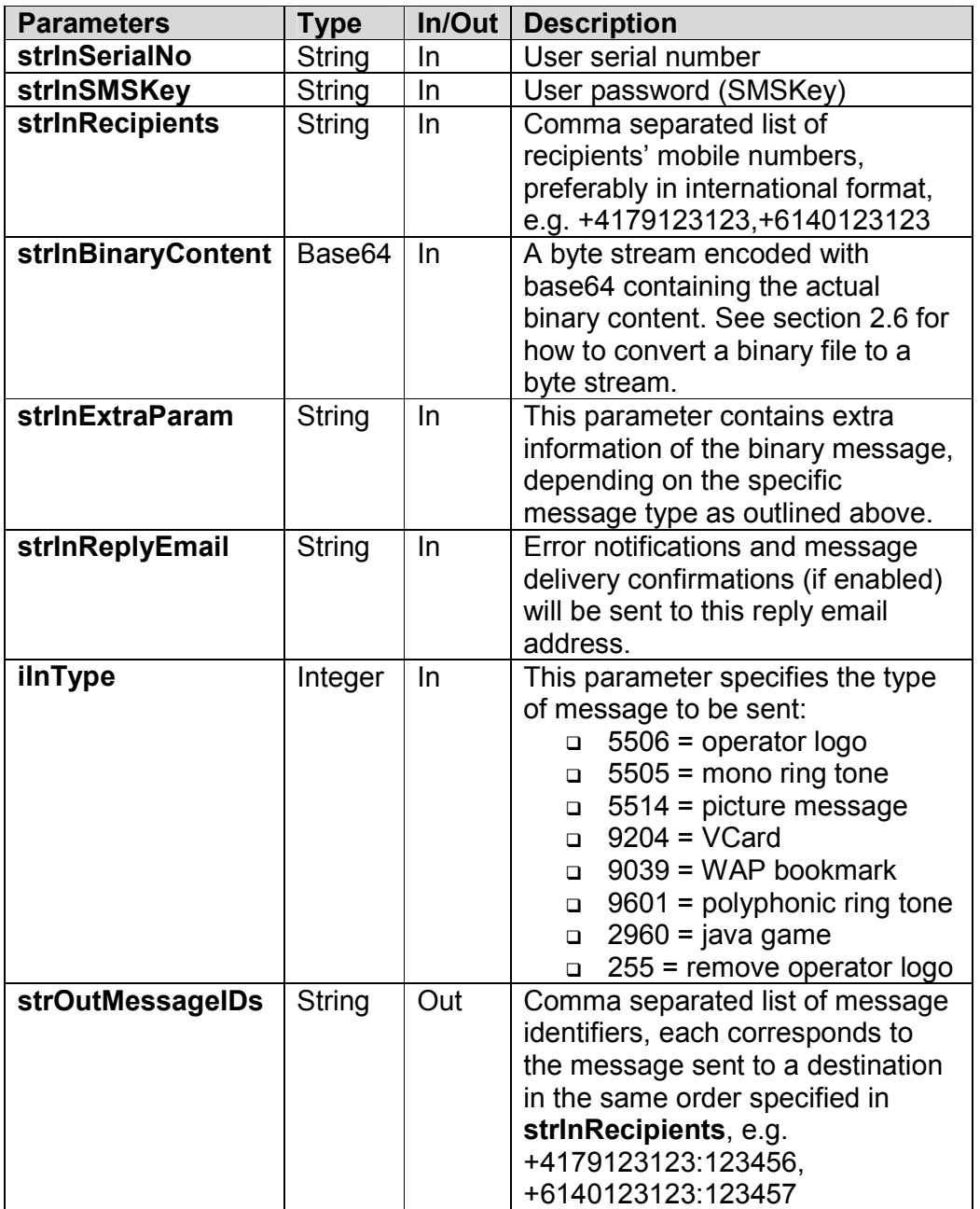

### **See also**

### **CheckMessageStatus, SendBinarySMSByContent, SendWAPSI, SendSMS2**

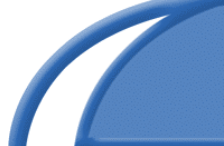

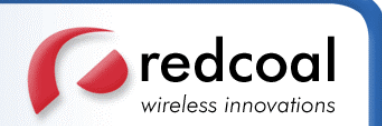

### **Example**

.

```
.
Dim strInSerialNo As String = "my serial number"
Dim strInSMSKey As String = "my SMS key"
Dim strInRecipients As String =
 "+4179123123,+6140123123"
'---byteRead is a byte array of length (a)
'---that contains the actual content of the
'---operator logo, obtained as in section 2.6
Dim byteRead(a) As Byte
'---the network is Australia Telstra
Dim strInExtraParam As String = "505 01"
Dim strInReplyEmail As String = "myemail@mycom.com"
Dim iInType As Integer = 5506 '---operator logo
Dim strOutMessageIDs As String
.
.
Dim Result As Integer
Result = ws.SendBinarySMS(strInSerialNo,
                          strInSMSKey,
                          strInRecipients,
                          byteRead,
                          strInExtraParam,
                          strInReplyEmail,
                          iInType,
                          strOutMessageIDs)
.
.
```
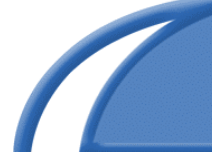

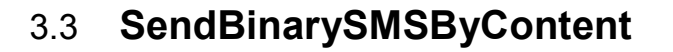

### **Synopsis**

```
int SendBinarySMSByContent(string strInSerialNo,
```

```
string strInSMSKey,
string strInRecipients,
base64Binary strInBinaryContent,
string strInExtraParam,
string strInReplyEmail,
int iInContentType,
int iInSourceType,
string &sstrOutMessageIDs)
```
#### **Description**

This method has the same functionality of **SendBinarySMS**, which sends a *binary* SMS message (the content of which is specified in the parameter **strInBinaryContent**, which is a Base64-encoded byte stream) to the (possibly multiple) mobile destinations as specified in the parameter **strInRecipients**.

Unlike **SendBinarySMS**, which mostly accepts contents conformed to the formats specified by Nokia's *Smart Messaging Protocol*, this method accepts additional content types for handsets by other manufacturers. Hence this method can be considered as an extended version of and is backward compatible with **SendBinarySMS**.

The parameter **iInContentType** specifies the actual type of message to be delivered. It is the same as the parameter **iInType** of **SendBinarySMS**. The parameter **iInSourceType** specifies the source type of the supplied content in the parameter **strInBinaryContent** so appropriate processing is used to process the content. Accepted source types are (a list of these types and their descriptions as well as their limitations is given in Appendix C):

- □ Hex coded byte stream
- □ Plain text
- Bitmap (.bmp)
- standard over-the-air picture format (.ota)
- □ mono ring tones in RTTTL format (.rtttl)
- MIDI (.mid)
- Java archive (.jar)
- NA (no specific type, treated depending on **iInContentType**)

If the source type is plain text, then **strInBinaryContent** should be just plain text, although the text will be sent as Base64-encoded byte stream. Thus the method outlined in section 2.6 that converts content to a byte array should be applied to the text.

**A**redcoal

wireless innovations

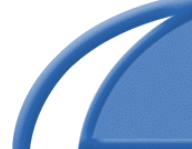

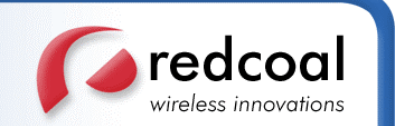

Note that certain message content types can only accept certain source types. For instance, operator logos cannot accept mono ring tones in RTTTL format. If these two types are not compatible, an error code of 1 will be returned.

This method also compensates the limitations of **SendBinarySMS**, by allowing other protocols' binary messages to be sent, e.g. *EMS* (must be pre-encoded into a HEX string) and Motorola ring tones (plain text with Motorola's proprietary ring tone format). For these messages, the parameter **strInExtraParam** is ignored and can be empty.

For the descriptions of other parameters and features, refer to **SendBinarySMS** in Section 3.2.

#### **Parameters**

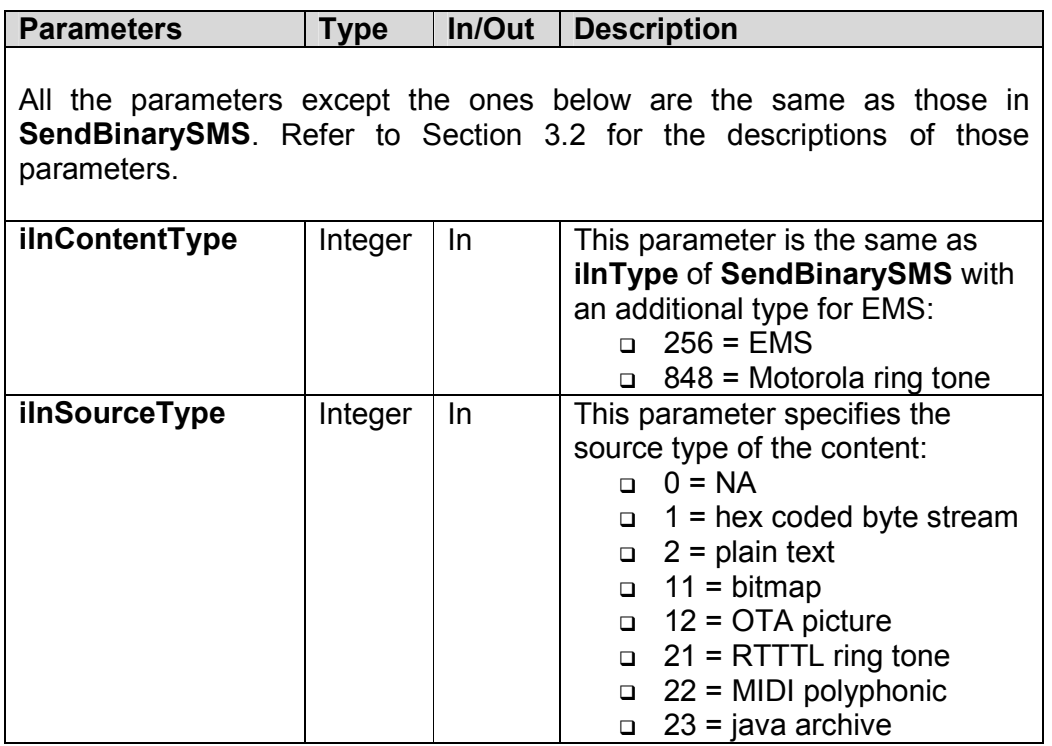

#### **See also**

**CheckMessageStatus, SendBinarySMS, SendSMS2**

### **Example**

See the example of **SendBinarySMS** in Section 3.2.

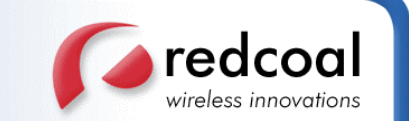

### 3.4 **SendSMS2**

### **Synopsis**

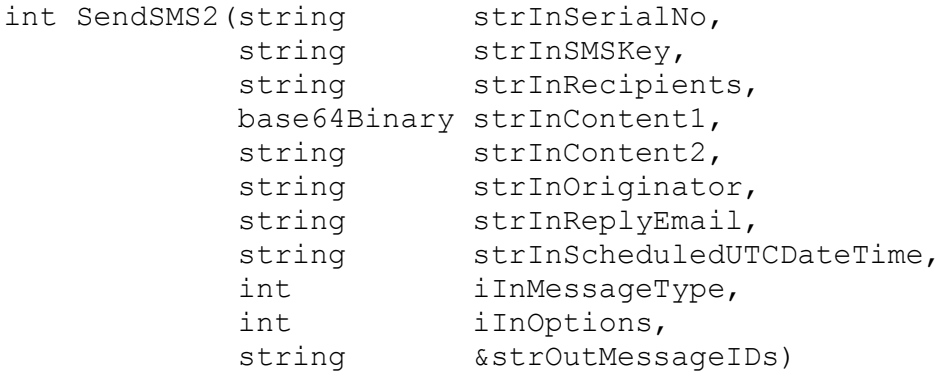

#### **Description**

This method sends either a text or binary SMS message to the (possibly multiple) mobile destinations as specified in the parameter **strInRecipients**. It basically combines the functions of **SendTextSMS**, **SendBinarySMS**, and scheduled messaging (see Chapter 5) into one function. The parameters **strInRecipients**, **strInOriginator** and **strInReplyEmail** are as in these methods and their descriptions can be found under their corresponding sections.

For text SMS messages, the parameter **strInContent1** contains the message text and the parameter **strInContent2** is ignored. The parameter **strInContent1** has the same functionality as the parameter **strInMessageText** of **SendTextSMS** and thus should be plain text although it is sent as Base64-encoded byte stream. The method outlined in section 2.6 that converts content to a byte array should be applied to the text. The type of text SMS messages is specified in **iInMessageType**. For the description of the types of text SMS messages and of sending them, please consult **SendTextSMS**.

For binary SMS messages, the parameter **strInContent1** contains the binary content and **strInContent2** contains the extra information, if any, just like the parameters **strInBinaryContent** and **strInExtraParam** of the method **SendBinarySMSByContent** respectively. The parameter **strInOriginator** is ignored and the binary message type and source type are specified in **iInMessageType** and **iInOptions** respectively, just like the parameters **iInContentType** and **iInSourceType** of **SendBinarySMSByContent** respectively. If no source type is specified, then the binary content is treated as default type, as in **SendBinarySMS**. Unlike **SendBinarySMSByContent,** which complains about incompatible content type and source type, if incompatible source type is specified in **iInOptions** for the message type specified in **iInMessageType**, then the source type is ignored, and the binary content will be treated as the default type for the specified message type. For the description of the different types of binary SMS messages and of

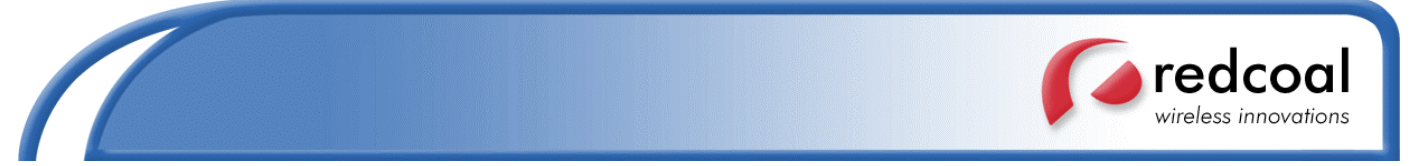

#### sending them, please consult **SendBinarySMS** and **SendBinarySMSByContent**.

The parameter **iInOptions** also includes the following additional options:

- Confirmation from SMSC ( $0x100 = 256$ ): if specified, a confirmation will be sent to **strInReplyEmail** when the message is successfully dispatched to the SMSC.
- Confirmation from handset ( $0x200 = 512$ ): if specified, a confirmation will be sent to **strInReplyEmail** when the message is successfully delivered to the destination handsets. This is the case if only the SMSC provides feedback status of the message.
- **Testing mode (0x1000 = 4096): if specified, the message is only treated as a** testing message and will not be dispatched to the SMSC for delivery to the destination handsets. However, an error code and the message ID will still be returned and the status of the message can be checked via **CheckMessageStatus** (see Section 8.1), which will return "TESTING". This option is suitable for testing if the request can be processed successfully without actually sending the message.

The above options will override the default account settings and hence can be specified on a message-by-message basis without changing the account settings. The various options can be combined in **iInOptions** just by adding up the various options. For example, if both confirmations from SMSC and handset are requested for the binary message that contains the OTA picture (source type 12), then 256+512+12 = 780 should be specified in **iInOptions**.

A new parameter, **strInScheduledUTCDateTime**, is added for scheduling the message for later delivery, similar to the method **EnterScheduleExt** (see Section 5.2). So with this parameter, binary SMS messages can also be scheduled for future delivery. This parameter contains a string that specifies the date time in UTC (GMT) when the message should be delivered. The format of the string is

#### YYYYMMDD:HH:MM:SS

- □ YYYY is the year
- MM is the month (01-12) with leading 0,
- DD is the day of month (01-31) with leading 0
- HH:MM:SS are the hour of day, minutes of hour and seconds of minute in 24 hours format, all with leading 0
- □ The colon ":" must also be included as specified

For example "20041224:21:30:00" specifies 24 Dec 2004 9:30pm in GMT. Users must take care of time zone difference and daylight saving when specifying **strInScheduledUTCDateTime**, otherwise inaccurate time of delivery may result. Some source for conversion between GMT and local time can be obtained at http://www.twinsun.com/tz/tz-link.htm. An online converter can also be accessed at http://www.worldtimeserver.com/. If **strInScheduledUTCDateTime** is empty or the date time specified in it has passed, then the message will be delivered as soon as it has been

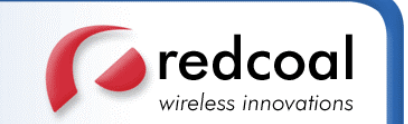

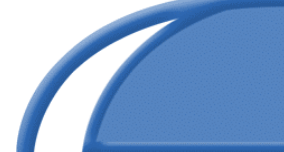

processed successfully.

*Each* message deposited for *each* destination in **strInRecipients** will be assigned a unique message identifier, returned via the output parameter **strOutMessageIDs**. Call the method **CheckMessageStatus** (see Section 8.1) to check the status of the message for a particular destination (delivered, processed etc.).

#### **Parameters**

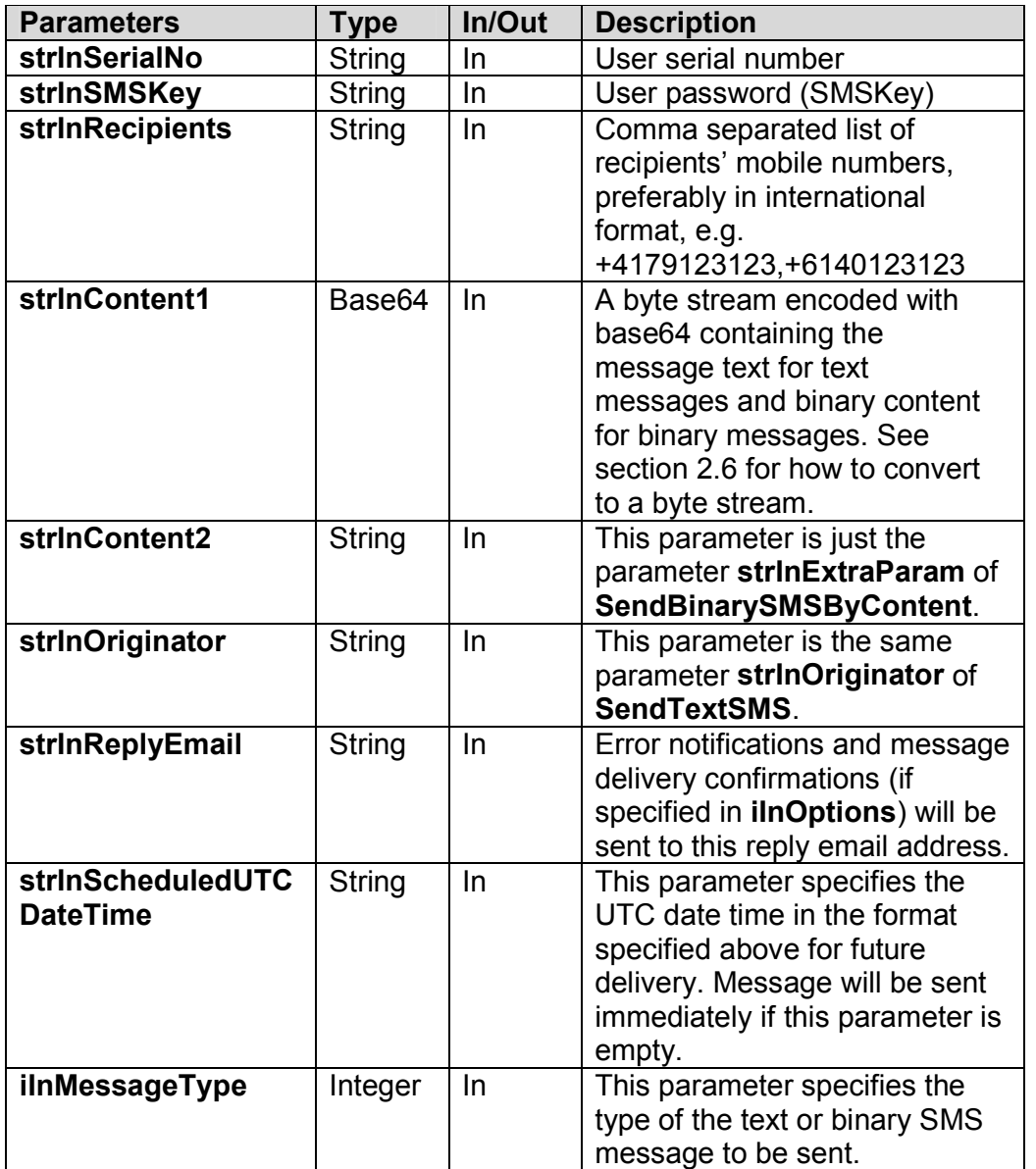

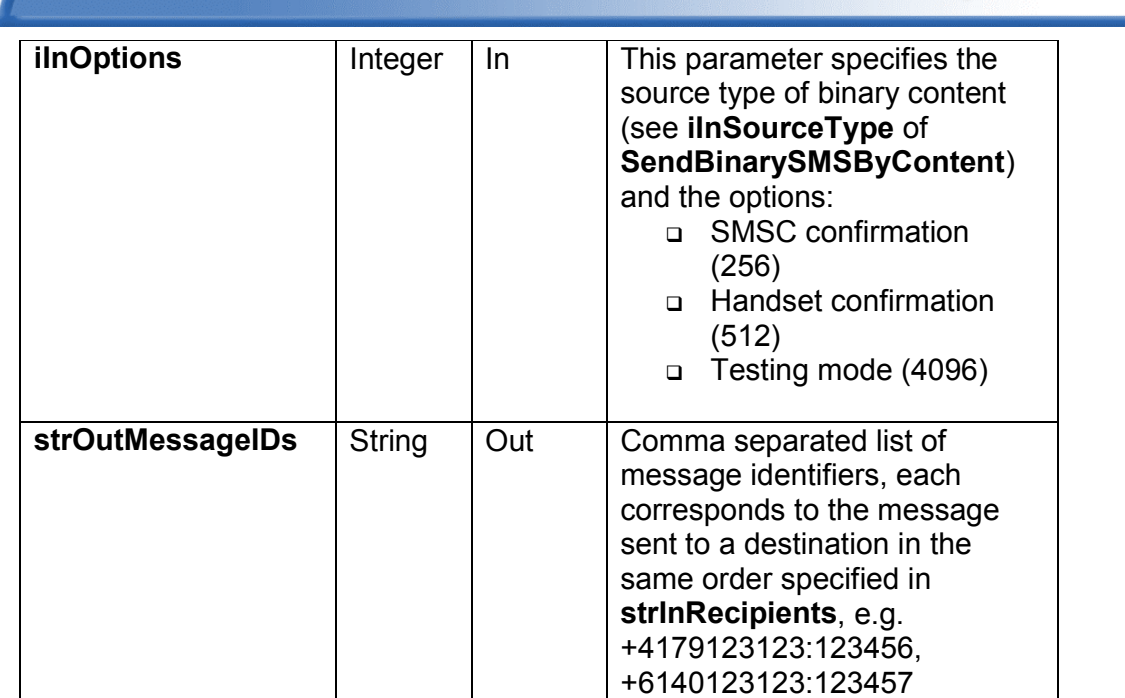

### **See also**

**CheckMessageStatus, SendTextSMS, SendBinarySMS, SendBinarySMSByContent, EnterScheduleExt**

### **Example**

See the examples in **SendTextSMS**, **SendBinarySMS** and **EnterScheduleExt**.

redcoal wireless innovations

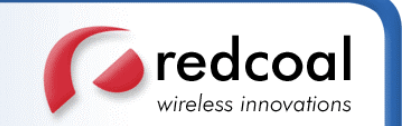

# 4. **Sending MMS and WAP Push Messages**

### 4.1 **CreateMMS**

### **Synopsis**

```
int CreateMMS(string strInSerialNo,
              string strInSMSKey,
              string &strInOutTransactionID)
```
### **Description**

This method allocates resources for creating an empty MMS message to be sent later using the method **SendMMS** (see Section 4.3) after the individual parts are added to it using the method **AddMMSContent** (see Section 4.2).

Because MMS messages can contain multiple parts (they are MIME multipart documents), the sending of a MMS message is broken down into 3 steps:

- 1. Create an empty MMS
- 2. Add individual parts to the MMS
- 3. Send the MMS

This method allocates the necessary resources and creates an empty MMS message with a unique transaction ID. A user-defined unique ID can be set in the parameter **strInOutTransactionID** to uniquely identify this MMS message. Alternatively, this parameter should be set to blank and the method will automatically allocate a unique ID for this message, returned again via the parameter **strInOutTransactionID**.

redcoal supports two types of MMS messages. The first type of MMS message has a MIME content type '*multipart/mixed*' where no specific presentation is required. The various contents of the MMS message (identified by the transaction ID), e.g. plain text, pictures and sound/speech clips, are then added one at a time, by calling the method **AddMMSContent**. When all contents are added, the method **SendMMS** is used to send the whole MMS message (in fact, only a notification message is sent to the destination handset, when the handset can retrieve the actual MMS message from the MMS gateway). The contents of the message will be displayed on the destination handset in the same order. Hence the order of addition determines the order of content presentation.

The second type of MMS message has a MIME content type '*multipart/related*' where specific presentation is specified in a user-provided SMIL document, which is also part of the MMS message. Hence the SMIL document is mandatory for sending SMIL MMS message and must be added to the MMS message using the method **AddMMSContent** as well. Other parts are added using **AddMMSContent** in the same way as for the first

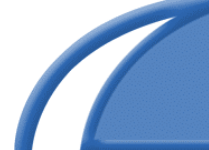

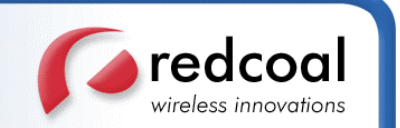

type of MMS message. However the order of addition is not important here since the order of presentation is specified in the SMIL document.

The type of MMS message created is not decided in this method since both types are created the same way. The type of MMS message to be sent is actually decided when calling the method **SendMMS**, when it finds a SMIL document previously added using AddMMSContent, the MMS message will be sent as the '*multipart/related'* SMIL MMS message. Otherwise it is sent as the '*multipart/mixed*' MMS message.

### **Parameters**

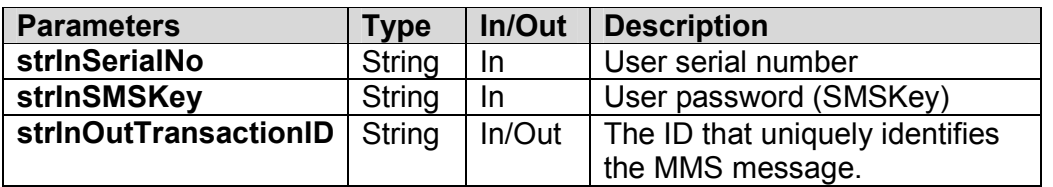

### **See also**

### **AddMMSContent, SendMMS**

### **Example**

```
.
.
Dim strInSerialNo As String = "my serial number"
Dim strInSMSKey As String = "my SMS key"
'---an empty transaction ID is used
Dim strInOutTransactionID As String
.
.
Dim Result As Integer
Result = ws.CreateMMS(strInSerialNo,
                     strInSMSKey,
                     strInOutTransactionID)
'---an automatically generated transaction ID
'---is given out in strInOutTransactionID
.
.
```
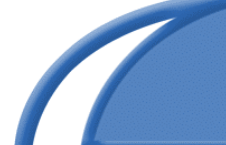

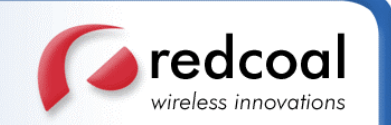

## 4.2 **AddMMSContent**

### **Synopsis**

```
int AddMMSContent(string strInSerialNo,
               string strInSMSKey,
               string strInTransactionID,
               base64Binary strInContent,
               string strInContentType
               string strInContentLocationOrID)
```
### **Description**

This method adds one content part to the MMS message (previously created by the method **CreateMMS**) identified by the transaction ID in the parameter **strInTransactionID**.

The transaction ID **strInTransactionID** is either the user supplied ID used in the previous call to the method **CreateMMS**, or the returned ID from the previous call to **CreateMMS**.

There is practically no limit as to how many parts can be added to a single MMS message, but this is subject to the limit imposed by the wireless operator of the destination handset. An earlier common denominator of the MMS message size was 30K, but this has increased, and is still increasing, to some larger size, depending on the wireless operators.

For '*multipart/mixed*' MMS message, the display order of the contents on the screen of the destination handset is the same as the order of addition. For '*multipart/related*' SMIL MMS message, the presentation is determined by the user-supplied SMIL document, also added using this method, but the order of addition of various content parts is irrelevant.

Each part has its own content, specified in the parameter **strInContent**, which is a Base64-encoded byte stream. The content type of the content is specified in the parameter **strInContentType**. Currently supported types are:

- $\Box$  text/plain plain text
- $\Box$  image/gif GIF pictures (.gif)
- □ image/ipeg JPEG pictures (.jpg, .jpe, .jpeg)
- $\Box$  image/bmp Bitmap pictures (.bmp), subject to handset interpretation
- $\Box$  audio/midi MIDI sound clips (.mid, .midi)
- audio/amr adaptive multi-rate (AMR) voice clips, see IETF RFC 3267 at http://www.ietf.org/
- application/smil –SMIL document conforming to MMS standard

If the content type is plain text or SMIL document, then **strInContent** should be just plain

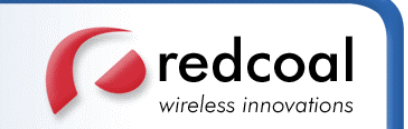

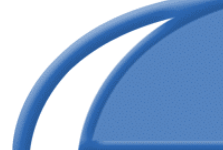

text, although the text will still be encoded as base64 byte stream.

For SMIL MMS message, there should be at least one SMIL document present by which the internal system recognizes the type of MMS message to be sent. Subsequent SMIL documents can also be added but only the first SMIL document will be used as the starting document of the whole MMS message, i.e. the first part of the *'multipart/related'* MMS message.

There are basically two ways to refer to different content parts of the MMS message within the SMIL document: by *Content-Location* or *Content-ID*:

- For *Content-Location*, the URL specifies the location of the content within the MMS message, usually the filename of the content.
- For *Content-ID*, the URL specifies the ID of the content within the MMS message, in the format "cid: content-id" where "cid:" is the scheme (see IETF RFC 2392) and "content-id" is some user-defined ID for the specified content.

These URL must be specified within the MMS message as well and must match those specified within the SMIL document. Hence a URL must be specified for each content part (except the SMIL document itself) within the SMIL MMS message, in the parameter **strInContentLocationOrID**. These URL will be encoded appropriately within the MMS message. The type of URL will be recognized as follows:

- If the parameter **strInContentLocationOrID** containstheformat"cid:content-id", then it is treated as a *Content-ID*.
- Otherwise, if the parameter **strInContentLocationOrID** contains some text without thescheme"cid:"thenitistreatedasa*Content-Location*.

For '*multipart/mixed*' MMS message, the *Content-Location* or *Content-ID* specified in **strInContentLocationOrID** is optional because the various content parts are displayed in strict order without need for any reference. However, if the *Content-Location* or *Content-ID* is specified, it will be encoded within the MMS message. This will not alter the presentation but can be used to name the different content parts within the MMS message. Some handsets will use these default names when asked to save the individual content parts inside the handset stores.

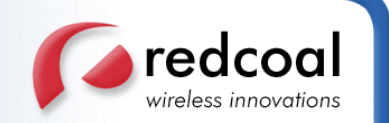

### **Parameters**

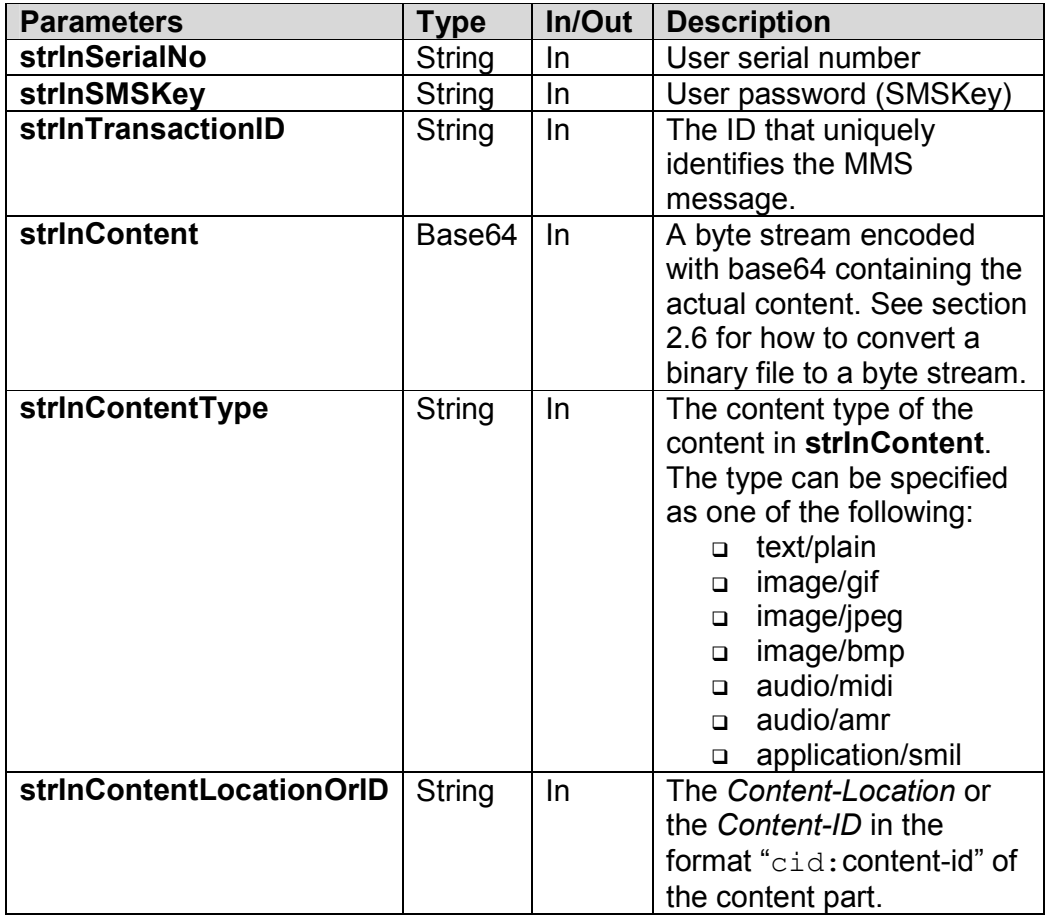

### **See also**

**CreateMMS, SendMMS**

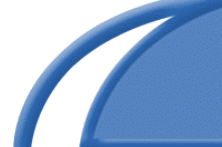

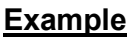

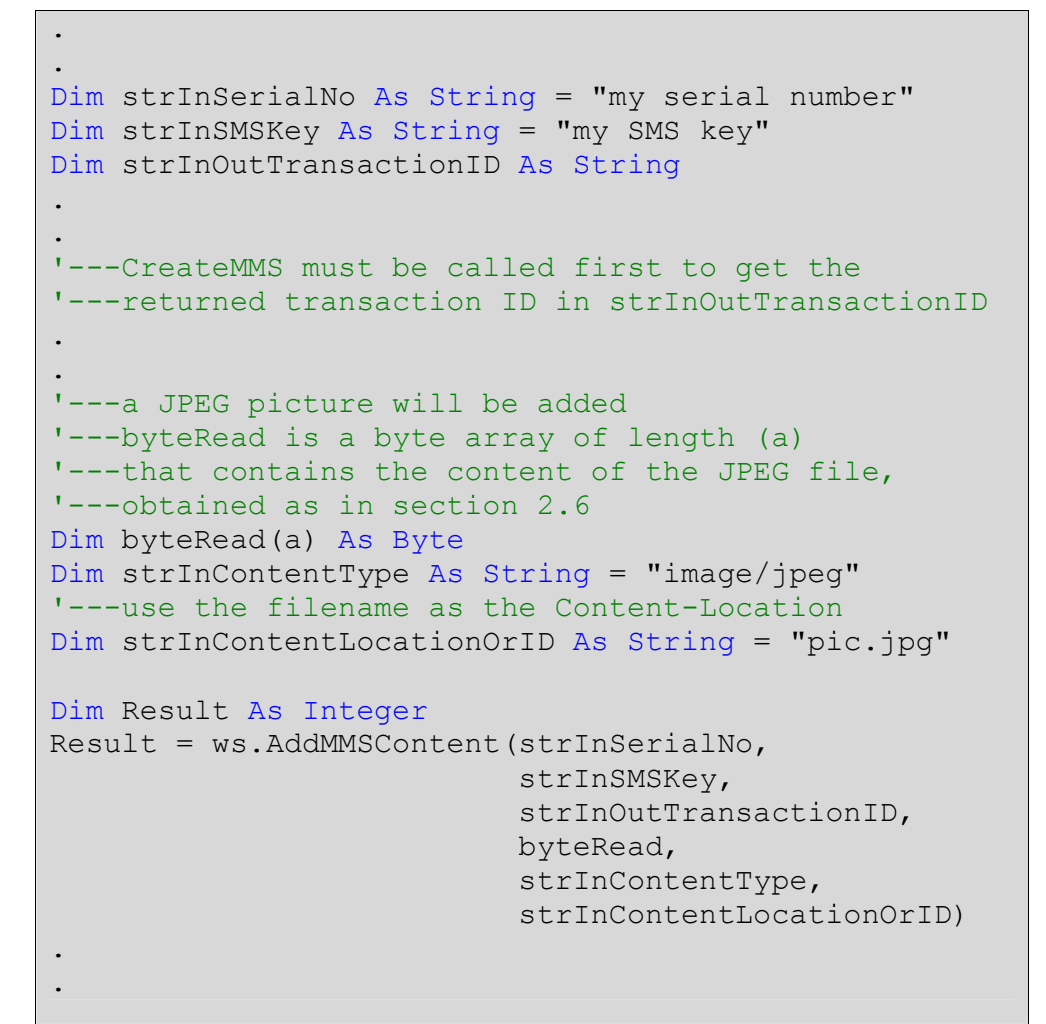

redcoa vireless innovations

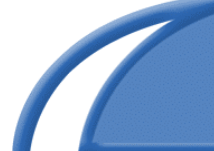

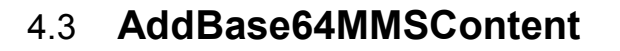

### **Synopsis**

```
int AddBase64MMSContent(string strInSerialNo,
                       string strInSMSKey,
                       string strInTransactionID,
                       string strInBase64Content,
                       string strInContentType
                       string strInContentLocationOrID)
```
### **Description**

This method has exactly the same function as **AddMMSContent**. This method provides an alternative way to add content parts to MMS message. The only difference between **AddMMSContent** and **AddBase64MMSContent** is:

- In **AddMMSContent**, the input parameter **strInContent** is a Base64-encoded *byte stream*.
- In **AddBase64MMSContent**, the input parameter **strInBase64Content** is a Base64-encoded *string*.

The content needs to be pre-Base64-encoded by the user and the result (a string) is then put in the parameter **strInBase64Content**. The encoding is needed even for plain text content.

If the parameter **strInBase64Content** is not Base64-encoded, then a return code of 14 will be returned by this method.

#### **Parameters**

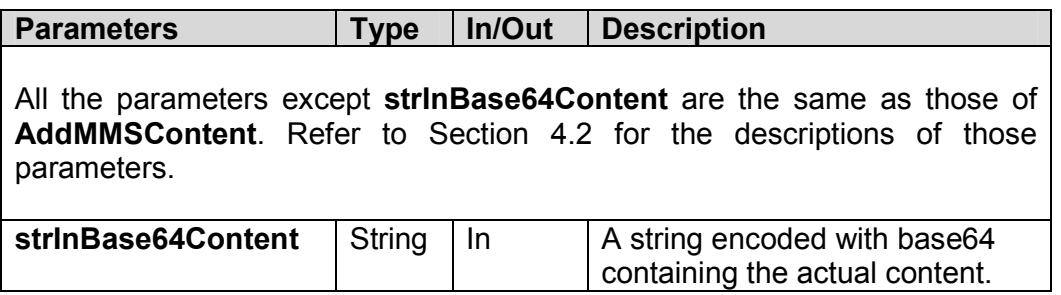

**A**redcoal

wireless innovations

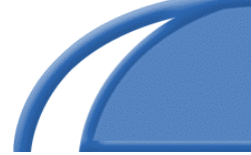

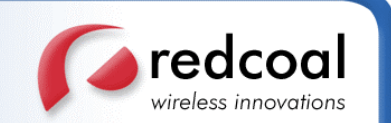

**See also**

### **AddMMSContent**

### **Example**

```
.
.
Dim strInSerialNo As String = "my serial number"
Dim strInSMSKey As String = "my SMS key"
Dim strInOutTransactionID As String
.
.
'---CreateMMS must be called first to get the
'---returned transaction ID in strInOutTransactionID
.
.
'---a JPEG picture will be added
Dim strInBase64Content As String
'---strInBase64Content should contain
'---the base64-encoded string of the JPEG file
Dim strInContentType As String = "image/jpeg"
'---use the filename as the Content-Location
Dim strInContentLocationOrID As String = "pic.jpg"
Dim Result As Integer
Result = ws.AddBase64MMSContent(
              strInSerialNo,
              strInSMSKey,
              strInOutTransactionID,
              strInBase64Content,
              strInContentType,
              strInContentLocationOrID)
.
.
```
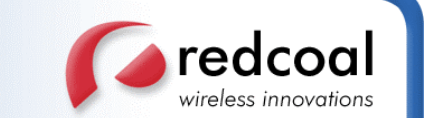

### 4.4 **SendMMS**

### **Synopsis**

```
int SendMMS(string strInSerialNo,
            string strInSMSKey,
            string strInTransactionID,
            string strInRecipients,
            string strInSubject,
            string strInReplyEmail,
            string &strOutMessageIDs)
```
### **Description**

This method sends a *MMS-notification* message for the MMS message identified by the transaction ID in the parameter **strInTransactionID**, to the (possibly multiple) mobile destinations as specified in the parameter **strInRecipients**.

The MMS-notification message is just a notification to the destination handsets, upon receiving the handset will retrieve the actual MMS message (if the handset is setup to retrieve MMS message) from the redcoal MMS Gateway.

The MMS message identified by **strInTransactionID** must be previously created using the method **CreateMMS** and have at least one content part added to it using the method **AddMMSContent**. If no content part is previously added to the MMS message, this method will not send any MMS message and will return error code 44 (empty MMS message content).

The type of MMS message depends on the contents previously added. If a SMIL document is added, then the MMS message is of type '*multipart/related*'. If no SMIL document is added before, then the MMS message is of type '*multipart/mixed*'.

An optional parameter **strInSubject** is used to give the MMS message a subject. The use of this parameter is just like the subject field of emails. If **strInSubject** is blank, then a default subject "MMS" will be substituted.

The email address of the sender specified in the parameter **strInReplyEmail** will be used as the sender of the MMS message, if the "include email address" setting in the account setting under the 'Services' page of the login section is enabled. If this setting is disabled, the email address in **strInReplyEmail** will not be included and so the sender of the MMS message will be anonymous. A notification will be sent to the sender via email specified in the parameter **strInReplyEmail** when one of the situations outlined in section 2.4 occurs.

*Each* MMS-notification (not the actual MMS message which is identified by the transaction ID) deposited for *each* destination in **strInRecipients** will be assigned a

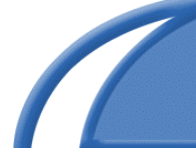

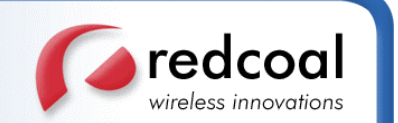

unique message identifier, returned via the output parameter **strOutMessageIDs**. Call the method **CheckMessageStatus** (see Section 8.1) to check the status of the message for a particular destination (downloaded, processed etc.).

Some wireless operators have a restricting policy that prohibit their subscribers from retrieving MMS messages from 3<sup>rd</sup> party MMS server such as redcoal's MMS gateway. The consequence is that the destination handset will not be able to retrieve the actual MMS message.

To get around this problem, redcoal has devised to send a WAP Push version of the MMS message to the destination handset if redcoal's MMS gateway has not detected that the destination handset has retrieved the MMS message stored on it within 3 minutes after the MMS notification message has been sent. If the actual MMS message has been retrieved within 3 minutes, then this extra WAP Push version will not be sent.

The WAP Push version is sent as a Service Indication (see **SendWAPSI** in Section 4.4). The user of the destination handset can then retrieve a WML-encoded version of the MMS message via the URL specified in the WAP Push message. This is all done within the same function of **SendMMS** so there is nothing more to be done at the user's side. Note this feature is only available for MMS messages of type '*multipart/mixed*'.

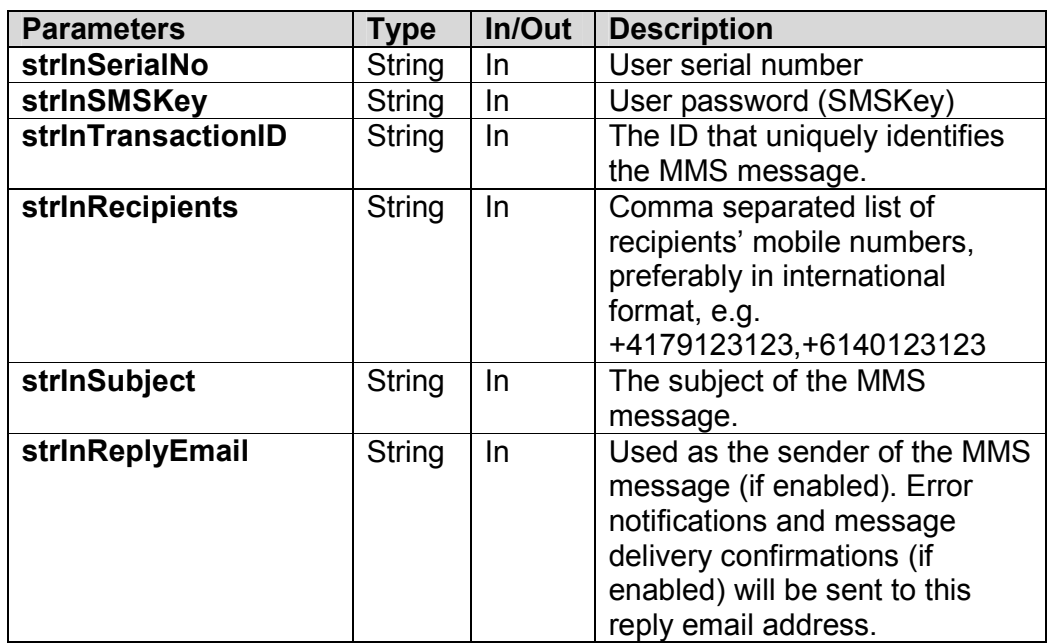

### **Parameters**

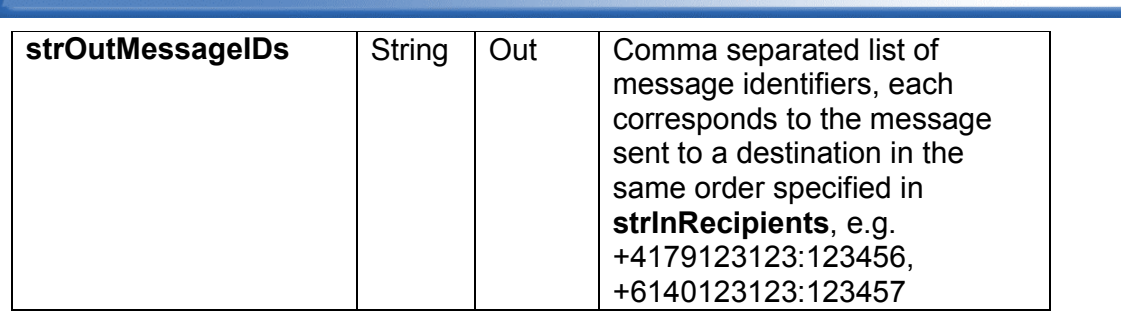

### **See also**

**CheckMessageStatus, CreateMMS, AddMMSContent, SendWAPSI**

### **Example**

```
.
.
Dim strInSerialNo As String = "my serial number"
Dim strInSMSKey As String = "my SMS key"
Dim strInOutTransactionID As String
.
.
'---CreateMMS must be called first to get the
'---returned transaction ID in strInOutTransactionID
'---then various content parts should also be
'---added to the MMS message by AddMMSContent
.
.
Dim strInRecipients As String =
 "+4179123123,+6140123123"
Dim strInSubject As String = "Some Subject"
Dim strInReplyEmail As String = "myemail@mycom.com"
Dim strOutMessageIDs As String
Dim Result As Integer
Result = ws.SendMMS(strInSerialNo,
                    strInSMSKey,
                    strInOutTransactionID,
                    strInRecipients,
                    strInSubject,
                    strInReplyEmail,
                    strOutMessageIDs)
.
.
```
redcoal

vireless innovations
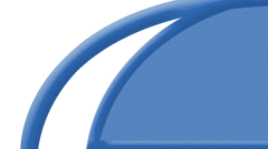

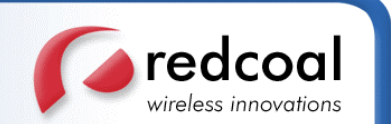

### 4.5 **SendWAPSI**

#### **Synopsis**

```
int SendWAPSI(string strInSerialNo,
              string strInSMSKey,
              string strInRecipients,
              string strInURL,
              string strInContent,
              string strInReplyEmail,
              string &strOutMessageIDs)
```
#### **Description**

This method sends a special kind of WAP Push message called *Service Indication (SI)* to the (possibly multiple) mobile destinations as specified in the parameter **strInRecipients**.

The destination handsets must support WAP 1.2 or later version. The SI message is like a WAP bookmark message where it specifies the URL of a resource (in the parameter **strInURL**) that can be downloaded via WAP. This is useful, e.g. to allow user to download pictures or ring tones without manually typing in the URL in the WAP browser of the handset. The parameter **strInContent** contains the name (title) of the URL.

A notification will be sent to the sender via email specified in the parameter **strInReplyEmail** when one of the situations outlined in section 2.4 occurs.

*Each* SI message deposited for *each* destination in **strInRecipients** will be assigned a unique message identifier, returned via the output parameter **strOutMessageIDs**. Call the method **CheckMessageStatus** (see Section 8.1) to check the status of the message for a particular destination (delivered, processed etc.).

### **Parameters**

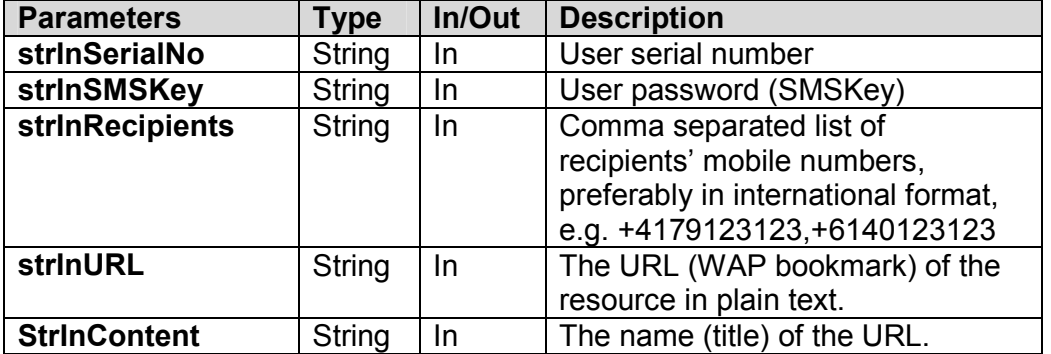

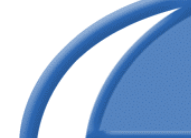

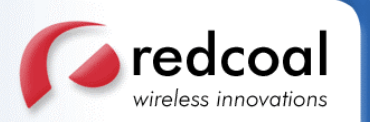

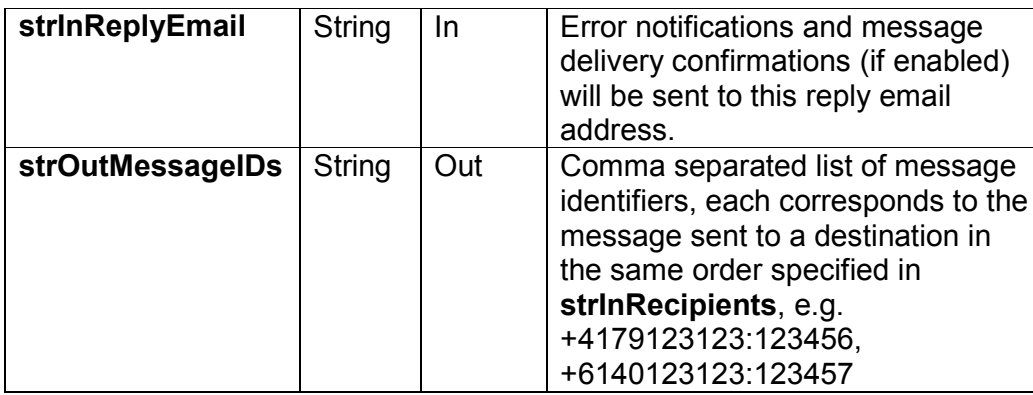

#### **See also**

#### **CheckMessageStatus**

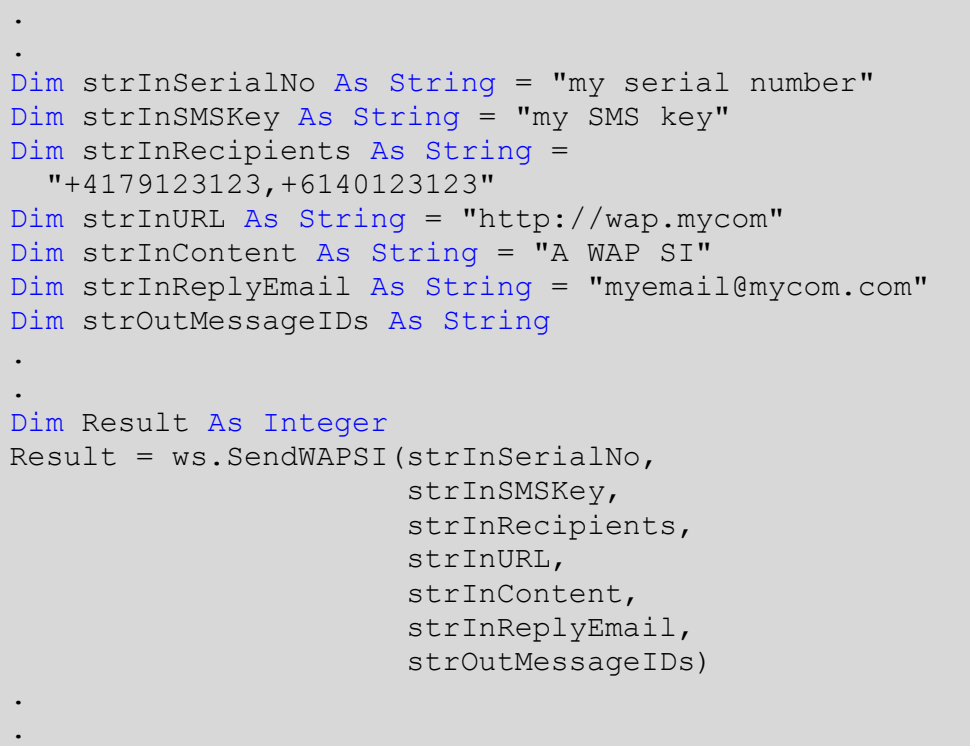

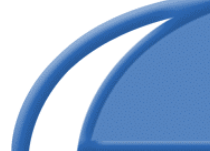

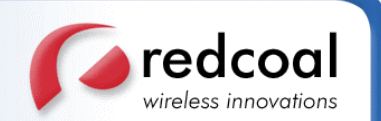

# 5. **Scheduled Messaging**

### 5.1 **EnterSchedule**

#### **Synopsis**

```
int EnterSchedule(string strInSerialNo,
                  string strInSMSKey,
                  string strInRecipients,
                  string strInMessageText,
                  string strInReplyEmail,
                  string strInOriginator,
                  double dInDateTime,
                  double dInRefTime,
                  int iInType)
```
#### **Description**

This method schedules a text SMS message (the content of which is specified in the parameter **strInMessageText**) to be sent in the future to the (possibly multiple) mobile destinations as specified in the parameter **strInRecipients**. For scheduling a binary SMS message, user should use the method **SendSMS2** in Section 3.4. Currently, there is no provisioning of scheduling MMS messages.

The SM can be a simple *one-way* message*,* a *two-way* message, or a *flash* message as specified in the parameter **iInType**. For the descriptions of these message types, as well as of the parameters **strInReplyEmail** and **strInOriginator**, see **SendTextSMS** in Section 3.1.

The future date time when the scheduled message should be sent is specified in the parameter **dInDateTime**, which must be a number of type double. There are conversion functions that can convert a date time object or a date time string to double number in many development environment. Consult the appropriate programming reference manual for details.

The other parameter **dInRefTime** is used as a reference time, also must be a number of type double. It is basically the user local time and can be obtained by first getting the local time and then converting it to double number. This reference time is used to correct any time difference around the globe. For instance, a message is scheduled to be sent 30 hours from now in UK. The time difference between UK and the redcoal gateway at Sydney is +10 hour (+11 if daylight saving is on). If only **dInDateTime** is used, the message will be sent 10 hours before the actual scheduled time. But with **dInRefTime**, the message will be sent at time (**dInDateTime** –**dInRefTime**) to correct for the time difference.

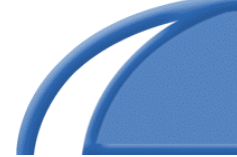

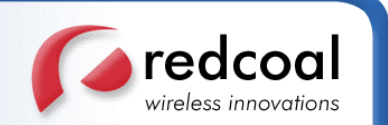

#### **Parameters**

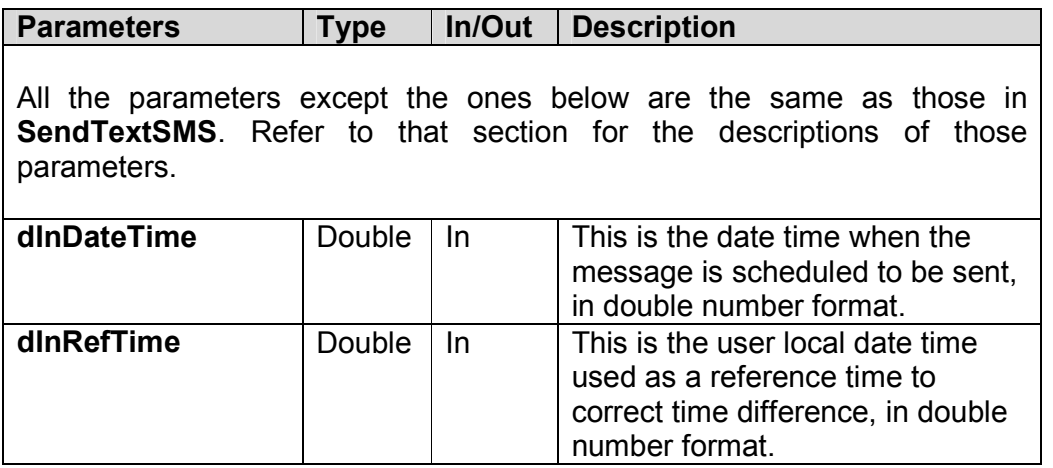

#### **See also**

#### **SendTextSMS, SendSMS2, EnterScheduleExt**

#### **Notes**

This method is superseded by the method **EnterScheduleExt**. It is only provided here for backward compatibility.

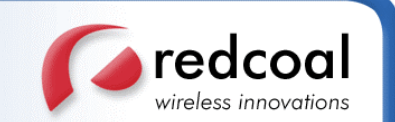

#### **Example**

.

```
.
Dim strInSerialNo As String = "my serial number"
Dim strInSMSKey As String = "my SMS key"
Dim strInRecipients As String =
  "+4179123123,+6140123123"
Dim strInMessageText As String = "A text message"
Dim strInReplyEmail As String = "myemail@mycom.com"
Dim strInOriginator As String = "originator"
Dim iInType As Integer = 0 '---one way message
'---dInDateTime contains the future date time
'---dInRefTime contains the local date time
Dim dInDateTime As Double
Dim dInRefTime As Double
.
.
Dim Result As Integer
Result = ws.EnterSchedule(strInSerialNo,
                          strInSMSKey,
                          strInRecipients,
                          strInMessageText,
                          strInReplyEmail,
                          strInOriginator,
                          dInDateTime,
                          dInRefTime,
                          iInType)
.
.
```
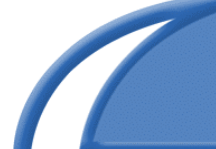

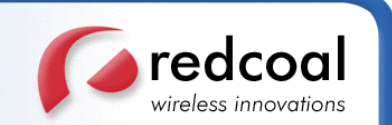

### 5.2 **EnterScheduleExt**

#### **Synopsis**

```
int EnterScheduleExt(string strInSerialNo,
                     string strInSMSKey,
                     string strInRecipients,
                     string strInMessageText,
                     string strInReplyEmail,
                     string strInOriginator,
                     string dInDateTime,
                     string dInRefTime,
                     string iInType,
                     string &strOutMessageIDs)
```
#### **Description**

This method schedules a text SMS message (the content of which is specified in the parameter **strInMessageText**) to be sent in the future to the (possibly multiple) mobile destinations as specified in the parameter **strInRecipients**.

This method has the same functionality as **EnterSchedule**, with an additional output parameter **strOutMessageIDs** that returns the scheduled message identifiers. The message identifiers returned then permit future status checking by **CheckMessageStatus** (see Section 8.1) or schedule deletion by **DeleteSchedule** (see Section 5.3). For the descriptions of all other parameters, see the section for the method **EnterSchedule**.

*Each* scheduled message deposited for *each* destination in **strInRecipients** will be assigned a unique message identifier, returned via the output parameter **strOutMessageIDs**. Call the method **CheckMessageStatus** to check the status of the message for a particular destination (delivered, processed etc.).

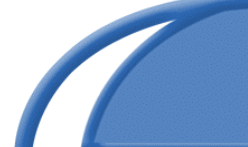

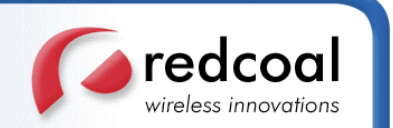

### **Parameters**

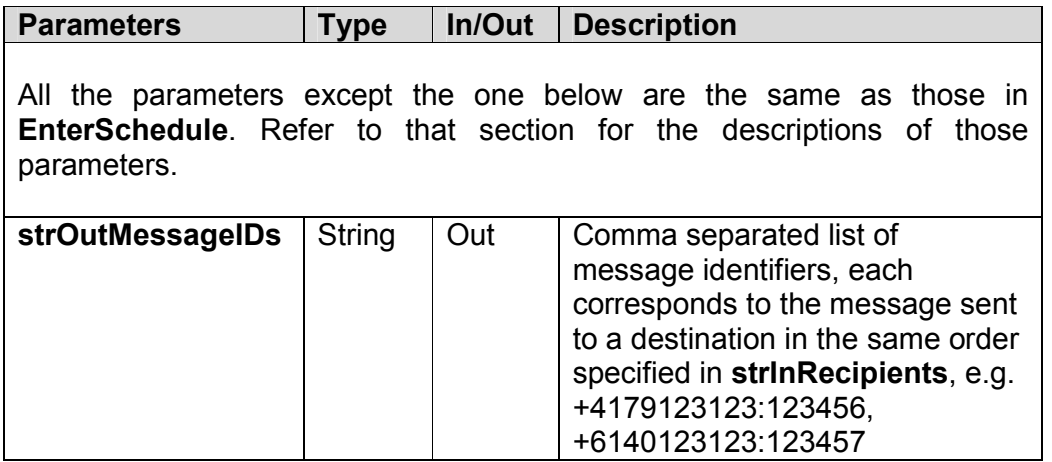

#### **See also**

**CheckMessageStatus, DeleteSchedule, EnterSchedule, SendTextSMS, SendSMS2**

#### **Example**

See the example in the section of **EnterSchedule**.

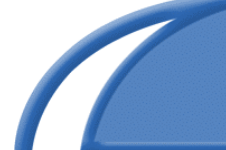

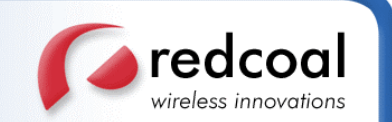

### 5.3 **DeleteSchedule**

#### **Synopsis**

```
int DeleteSchedule(string strInSerialNo,
                   string strInSMSKey,
                   string strInMessageIDs)
```
#### **Description**

This method deletes the schedule of a message previously entered by **EnterScheduleExt** or **SendSMS2**, identified by the message identifier **strInMessageIDs**.

The parameter **strInMessageIDs** is the output parameter **strOutMessageIDs** of the method **EnterScheduleExt** or **SendSMS2**, that contains for each comma separated destination handset, a unique message ID. The format of this output parameter should be passed on, as is, to the input parameter **strInMessageIDs** of this method.

The scheduled messages are deleted by this method only if they have not been dispatched to the SMSC successfully, i.e. only if the scheduled messages are still in the status of "PENDING", "RETRY", "FAIL" and "FUTURE".

Note that only the *schedule* associated with the messages identified by **strInMessageIDs** is deleted. The actual messages are still stored at the system, but with the status, **CANCELLED**, such that the user can still check the status of these messages by **CheckMessageStatus** (see Section 8.1).

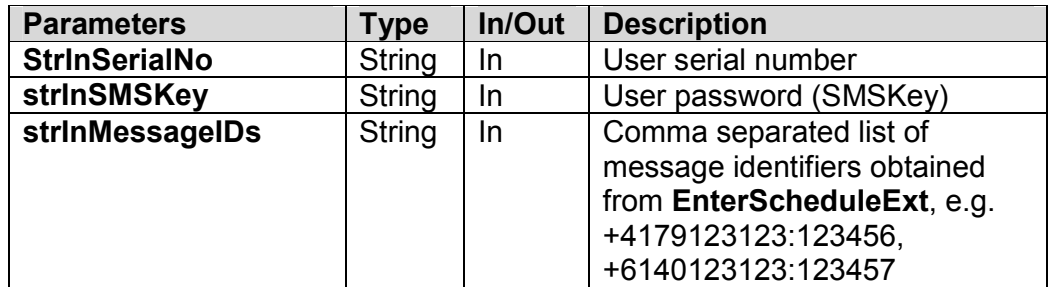

#### **Parameters**

#### **See also**

#### **CheckMessageStatus, EnterScheduleExt, SendSMS2**

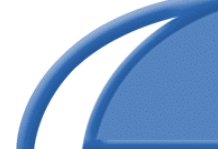

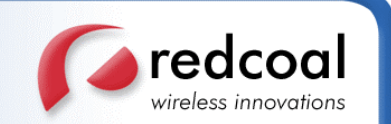

```
.
.
Dim strInSerialNo As String = "my serial number"
Dim strInSMSKey As String = "my SMS key"
Dim strInOutMessageIDs As String
.
.
'=-'---EnterScheduleExt or SendSMS2 are called
'---to enter the scheduled messages
'---and the message identifiers
'---are stored in strInOutMessageIDs
.
.
Dim Result As Integer
Result = ws.DeleteSchedule(strInSerialNo,
                           strInSMSKey,
                            strInOutMessageIDs)
.
.
```
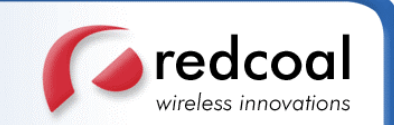

# 6. **Receiving Incoming Messages**

### 6.1 **GetIncomingMessage**

#### **Synopsis**

```
int GetIncomingMessage(string strInSerialNo,
                       string strInSMSKey,
                       string strInReplyEmail,
                       string &strOutSender,
                       string &strOutMessageContent,
                       string &strOutTimeStamp,
                       int &iOutMessagesLeft)
```
#### **Description**

This method retrieves SMS replies (of previously sent *two-way* messages) sent to the email address specified in the parameter **strInReplyEmail**.

By default, the SMS replies are already forwarded to the email address of the sender in **strInReplyEmail**. This method provides an additional programmatic way to retrieve SMS replies such that user applications can display these replies in their own manner.

All SMS replies to the specified email address in **strInReplyEmail** that are not yet retrieved via this method will be retrieved. However, only the first one will be returned. Subsequent calls to this method retrieve the rest. The output parameter **iOutMessagesLeft** returns how many more replies (excluding the current one) need to be retrieved so the user knows how many subsequent calls to this method should be made.

The following information of the reply will be returned:

- Sender of the reply (receiver of the previous *two-way* message) in the output parameter **strOutSender**.
- Actual content of the reply message in the output parameter **strOutMessageContent**.
- The date time of the reply received by the gateway in the output parameter **strOutTimeStamp**.

If a call is made to this method when there is no more reply, all the above 3 output parameters are left unchanged and **iOutMessagesLeft** will be 0.

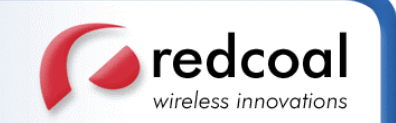

#### **Parameters**

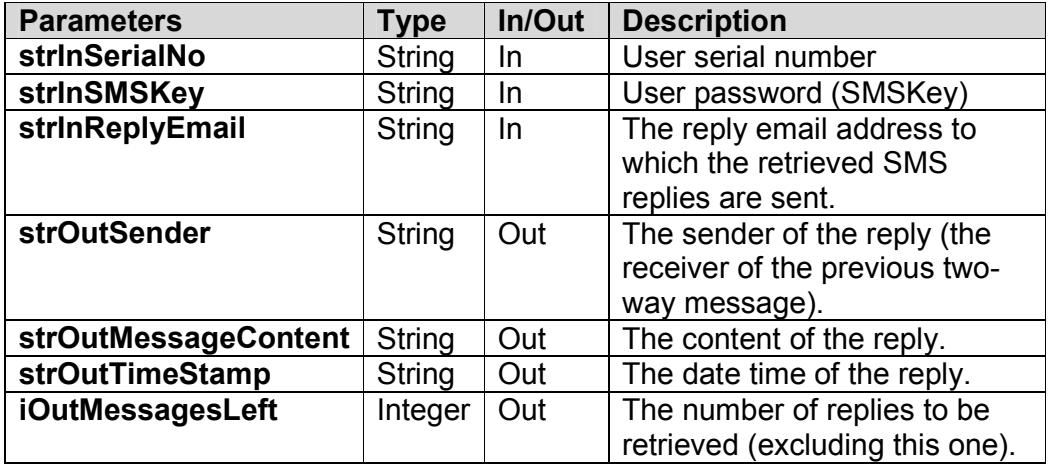

#### **See also**

**SendTextSMS**

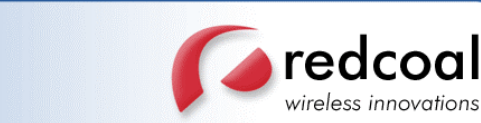

#### **Example**

.

```
.
Dim strInSerialNo As String = "my serial number"
Dim strInSMSKey As String = "my SMS key"
Dim strInReplyEmail As String = "myemail@mycom.com"
Dim strOutSender As String
Dim strOutMessageContent As String
Dim strOutTimeStamp As String
Dim iOutMessagesLeft As Integer = 0
.
.
Dim Result As Integer
DO
 Result = ws.GetIncomingMessage(
                strInSerialNo,
                strInSMSKey,
                strInReplyEmail,
                strOutSender,
                strOutMessageContent,
                strOutTimeStamp,
                iOutMessagesLeft)
  IF Result = 0 THEN
    '---read the reply message
  ELSE
   '---error handling
   EXIT DO
 END IF
LOOP WHILE iOutMessagesLeft > 0
.
.
```
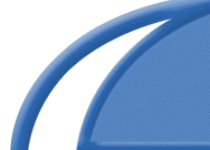

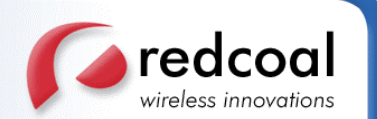

## 7. **Groups Management**

### 7.1 **CreateGroup**

#### **Synopsis**

```
int CreateGroup(string strInSerialNo,
                string strInSMSKey,
                string strInGroupName,
                string strInGroupMembers,
                int &iOutMembersCreated)
```
#### **Description**

This method creates a group for the user with the name specified in **strInGroupName**, that can be later used for multicasting messages.

Users can multicast messages to a group of destination handsets by specifying the group name in the parameter **strinRecipients** of the various '**Send...**' methods or scheduling methods. This is a very convenient way of specifying a large number of destinations.

Before users can specify a group name to send, a group needs to be created first. A group can either be created manually by redcoal upon request or by calling this method. The parameter **strInGroupName** specifies the name of the group to be created. Any existing group of the user with the same name as **strInGroupName** will be overwritten.

The members of the group are specified in the parameter **strInGroupMembers**. This parameter is a string in the following format:

<Member Name 1>,<Mobile Number 1>[,Attributes];...; <Member Name N>,<Mobile Number N>[,Attributes]

Members are separated by semi-colon ";". Each member has a number of fields, separated by comma ",":

- The first field is always the name of the member, which can be empty but the trailing comma is still required.
- The second field is always the valid destination mobile number of the member, which can also be empty (although it is pointless to have empty mobile number). If the mobile number is invalid, then this field will also be left empty.
- Therestofthefields"Attributes"isoptional.Theformatofitis

Attribute 1=Value 1, ..., Attribute N=Value N

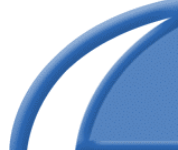

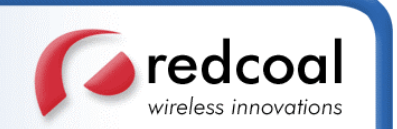

where each of the " $Attribute\,i"$  is the name of an attribute for this member and "Value i" is the corresponding value of this attribute for this member. So it is flexible for the user to choose whatever number of attributes and their values to include for each of the members. These attribute values are useful for *mail merge* when the user multicasts a message to this group with all attribute names in the text of the message replaced by their corresponding values for each member of the group. Users not concerned of this can just ignore all these attributes.

This method returns the number of members actually created for this group in the output parameter **iOutMembersCreated**. If there is none created, i.e. **iOutMembersCreated** contains 0, then the group itself is not created. If the group name specified in **strInGroupName** is empty, an error code of 31 will be returned. If the member list specified in **strInGroupMembers** is empty, an error code of 32 will be returned. In either case, the group will not be created.

Subsequent check of all the groups and their members created can be done by the methods **GetListNames** and **GetListEntries** (see Sections 7.1 and 7.2).

There is no method of adding extra members to an existing group. If adding members is desired, user can call **CreateGroup** again with the same group name and a complete list of members (including the extra members to be added).

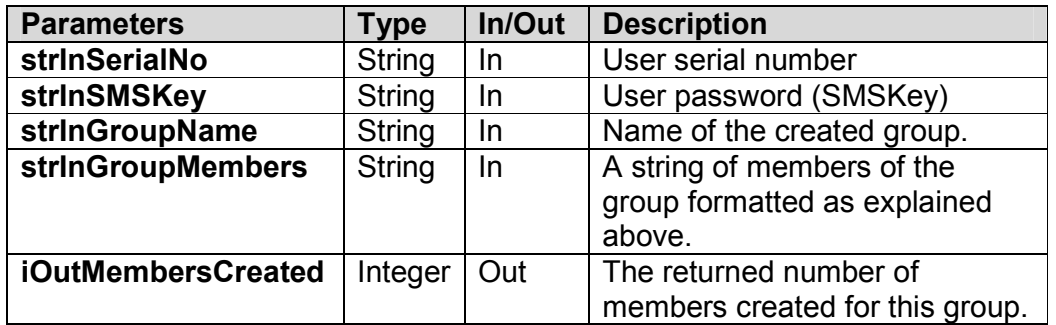

#### **Parameters**

#### **See also**

**GetListNames, GetListEntries**

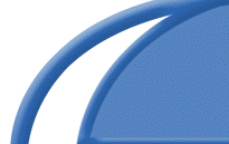

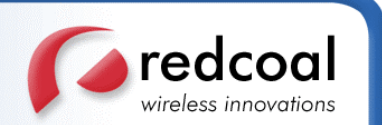

#### **Example**

.

```
.
Dim strInSerialNo As String = "my serial number"
Dim strInSMSKey As String = "my SMS key"
'---create a group called "TestGroup"
Dim strInGroupName As String = "TestGroup"
'---with 3 members
Dim strInGroupMembers As String =
  "Name1,Mobile1;Name2,Mobile2;Name3,Mobile3"
Dim iOutMembersCreated As Integer
.
.
Dim Result As Integer
Result = ws.CreateGroup(strInSerialNo,
                        strInSMSKey,
                        strInGroupName,
                        strInGroupMembers,
                        iOutMembersCreated)
.
.
```
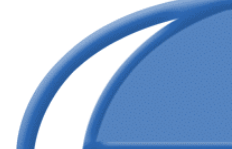

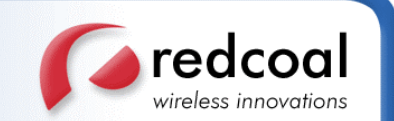

### 7.2 **GetListNames**

#### **Synopsis**

```
int GetListNames(string strInSerialNo,
                 string strInSMSKey,
                 string &strOutListNames)
```
#### **Description**

This method returns the IDs, names and number of members of all the groups belonging to the user account in the output parameter **strOutListNames**.

The format of **strOutListNames** is as follows:

<Group Info 1>;...;<Group Info N>

Group information blocks are separated by ";". Each group information block comprises of 3 fields separated by "; " again, formatted as follows:

<Group ID>;<Group Name>;<Number of Members>

The group ID is an internally assigned ID for the group. This ID is returned so that user can use this ID to query members in this group by calling **GetListEntries** (see Section 7.3). Group name is the name specified in **strInGroupName** when calling **CreateGroup** (see Section 7.1). The last field is the number of members created for this group. If there is no group in the user account, the output parameter **strOutListNames** will be empty.

For example, suppose a user has 3 groups named "Group1", "Group2" and "Group3" with assigned IDs 101,102 and 103, and each group has 3 members. Then the following will be returned in **strOutListNames**:

101;Group1;3;102;Group2;3;103;Group3;3

#### **Parameters**

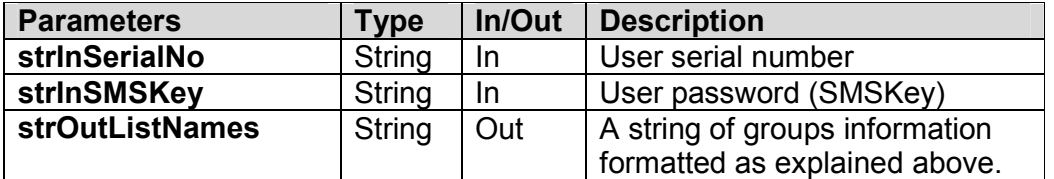

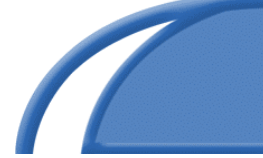

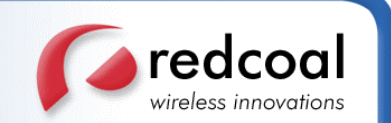

**See also**

#### **CreateGroup, GetListEntries**

#### **Example**

.

. Dim strInSerialNo As String = "my serial number" Dim strInSMSKey As String = "my SMS key" Dim strOutListNames As String 'output parameter . . Dim Result As Integer Result = ws.GetListNames(strInSerialNo, strInSMSKey, strOutListNames) . .

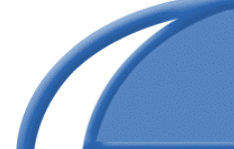

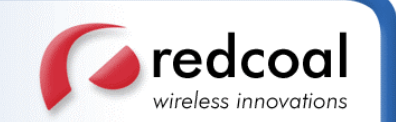

### 7.3 **GetListEntries**

#### **Synopsis**

```
int GetListEntries(string strInSerialNo,
                  string strInSMSKey,
                   int iInListID,
                   string &strOutListEntries)
```
#### **Description**

This method returns the names and mobile numbers of all the members of a group in the output parameter **strOutListEntries**.

The group to be queried is specified by its ID in **iInListID**. This ID is obtained from calling **GetListNames** (see Section 7.2). The format of the output parameter **strOutListEntries** is as follows:

<Member Info 1>;<Member Info N>

Member information blocks are separated by ";". Each member information block comprises of 2 fields separated by ";" again, formatted as follows:

<Member Mobile>;<Member Name>

If any of the fields is empty (as allowed by **CreateGroup**), then the corresponding field position is also empty. If there is no member in the group, the output parameter **strOutListEntries** will be empty.

For example, suppose a user wants to query a group which has 3 members. The first and third members have names "Member1" and "Member3" respectively while the second member has no name. The members have mobile numbers "Mobile1", "Mobile2" and "Mobile3" respectively. Then the following will be returned in strOutListEntries:

Mobile1;Member1;Mobile2;;Mobile3;Member3

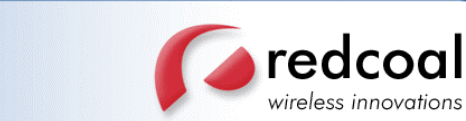

#### **Parameters**

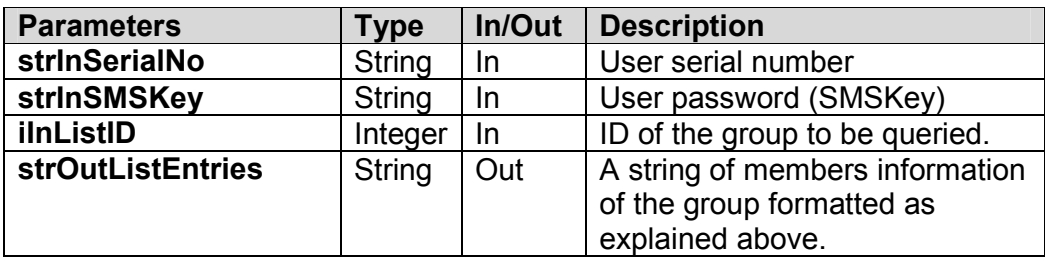

#### **See also**

#### **CreateGroup, GetListNames**

#### **Example**

.

. Dim strInSerialNo As String = "my serial number" Dim strInSMSKey As String = "my SMS key" Dim iInListID As Integer = 101 'Group ID 101 Dim strOutListEntries As String 'output parameter . . Dim Result As Integer Result = ws.GetListNames(strInSerialNo, strInSMSKey, iInListID, strOutListEntries) . .

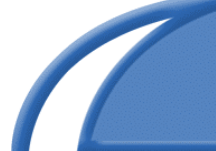

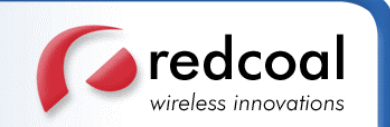

## 8. **Miscellaneous Methods**

### 8.1 **CheckMessageStatus**

#### **Synopsis**

```
int CheckMessageStatus(string strInSerialNo,
                       string strInSMSKey,
                       string strInMessageIDs,
                       string &strOutMessageStatus)
```
#### **Description**

This method checks the status of previously deposited messages identified by the parameter **strInMessageIDs**.

The parameter **strInMessageIDs** is the output parameter **strOutMessageIDs** of the various 'Send...' methods or EnterScheduleExt (see Section 5.2), that contains for each comma separated destination handset, a unique message ID. The format of this output parameter should be passed on, as is, to the input parameter **strInMessageIDs** of this method.

The current status of these messages will be returned in the parameter **strOutMessageStatus**. The format of the output is a comma separated list of message ID-status pairs:

messageID 1=status 1, ..., messageID n=status n

Possible message status are:

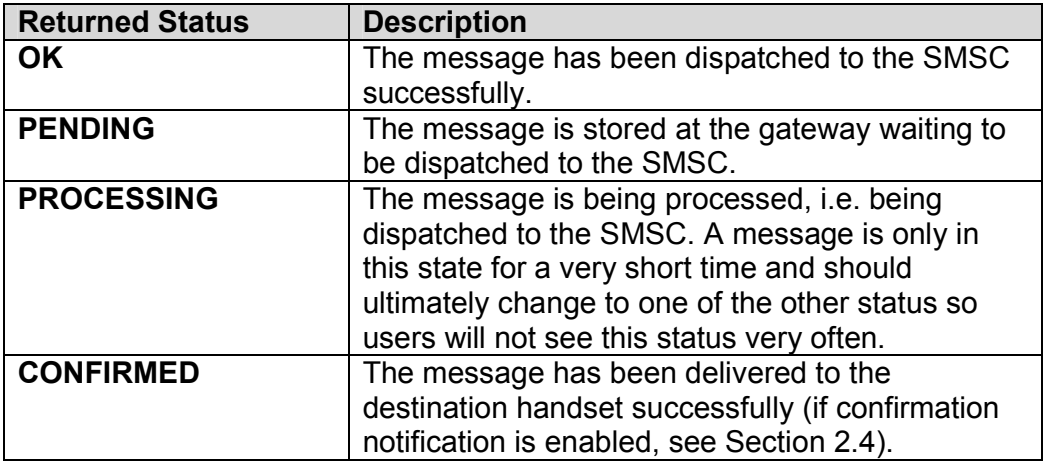

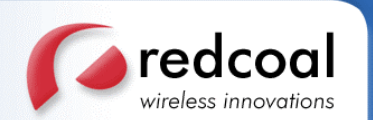

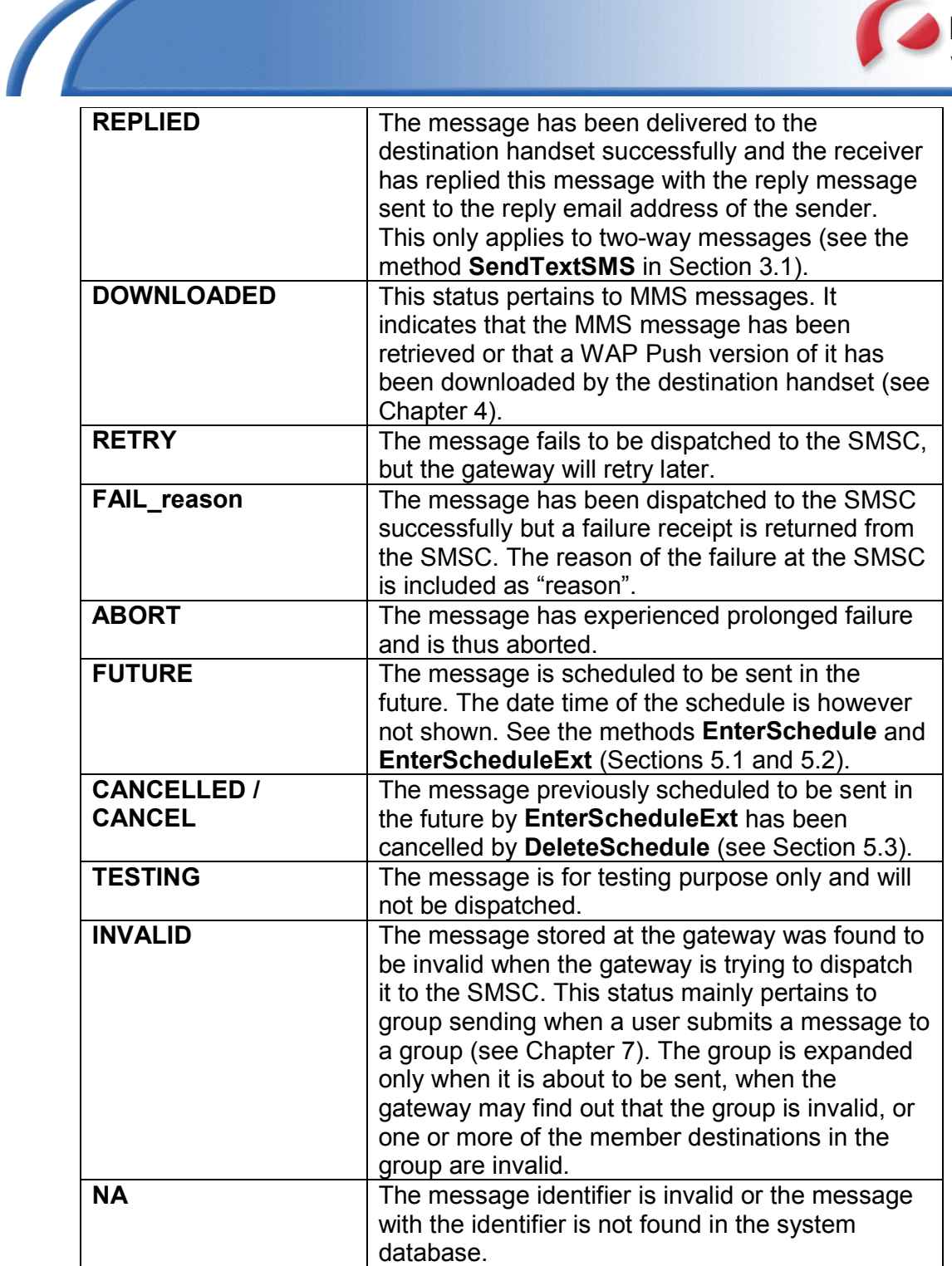

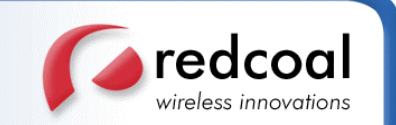

#### **Parameters**

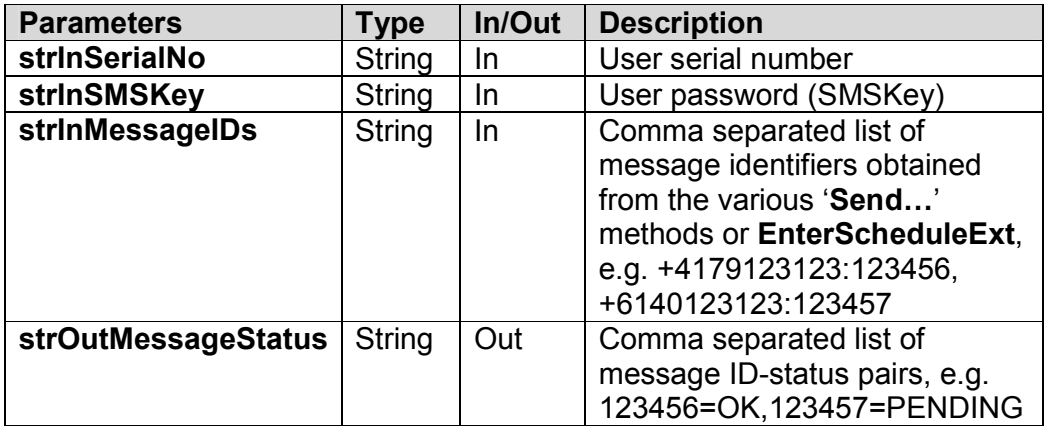

#### **See also**

Thevarious'**Send…**'methods**, EnterSchedule, EnterScheduleExt, DeleteSchedule**

```
.
.
Dim strInSerialNo As String = "my serial number"
Dim strInSMSKey As String = "my SMS key"
Dim strInOutMessageIDs As String
.
.
'---some Send... methods
'---or EnterScheduleExt are called
'---and the message identifiers
'---are stored in strInOutMessageIDs
.
.
Dim strOutMessageStatus As String
Dim Result As Integer
Result = ws.CheckMessageStatus(strInSerialNo,
                                strInSMSKey,
                                strInOutMessageIDs,
                                strOutMessageStatus)
.
.
```
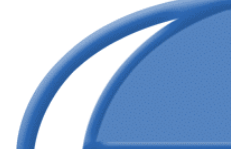

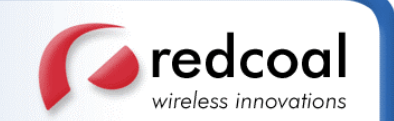

### 8.2 **GetCreditsLeft**

#### **Synopsis**

```
int GetCreditsLeft(string strInSerialNo,
                   string strInSMSKey,
                   double &dOutCreditsLeft)
```
#### **Description**

This method returns how many credits or message quota are left for this user account in the output parameter **dOutCreditsLeft**.

Each SMS or MMS message that is sent using the various 'Send...' methods will be charged for certain credits in the user account. It is sometimes useful to check how many credits are left. These credits are of type double since fractional credits could be charged, which is more flexible. However, they are usually integers (but formatted as double numbers).

#### **Parameters**

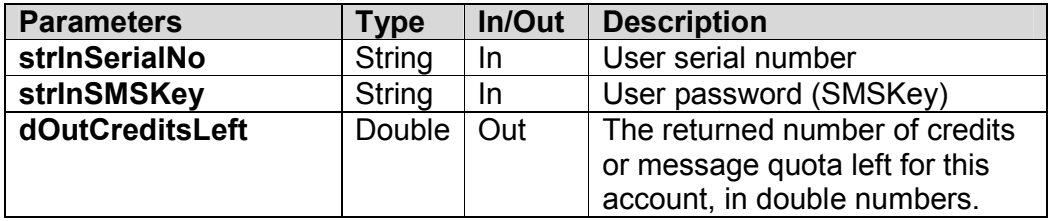

```
.
.
Dim strInSerialNo As String = "my serial number"
Dim strInSMSKey As String = "my SMS key"
Dim dOutCreditsLeft As Double
Dim Result As Integer
Result = ws.GetCreditsLeft(strInSerialNo,
                           strInSMSKey,
                           dOutCreditsLeft)
.
.
```
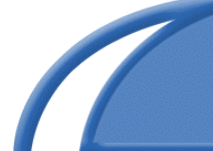

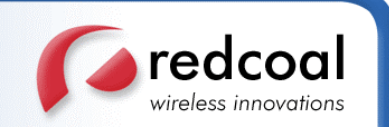

### 8.3 **GetLicenseInformation**

#### **Synopsis**

```
int GetLicenseInformation(string strInSerialNo,
                          string strInSMSKey,
                          string &strOutLicenseInfo)
```
#### **Description**

This method returns the information of the license of MIDA usage for the user in the output parameter **strOutLicenseInfo**. Note that MIDA allows a trial period of 30 days, after which, a fixed one-shot license payment is needed to continuing accessing MIDA.

The output parameter **strOutLicenseInfo** is a string that contains license information such as

- □ MIDA Version, currently it is 7.1.
- The name of the licensee and organization.
- □ If the license is an evaluation version (which normally has 30 days trial period), then the expiry date is given. The expiry date format is in mm/dd/yy.
- □ If the license is permanent, then the number of licenses (the number of licensed users) is given.
- □ The registered country.

#### **Parameters**

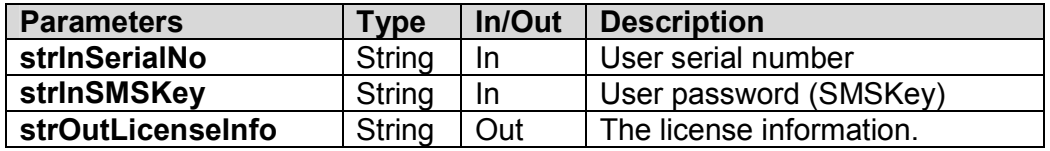

```
Dim strInSerialNo As String = "my serial number"
Dim strInSMSKey As String = "my SMS key"
Dim strOutLicenseInfo As String
Dim Result As Integer
Result = ws.GetLicenseInformation(strInSerialNo, strInSMSKey,
                                  strOutLicenseInfo)
```
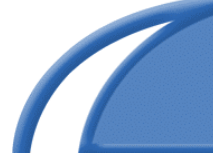

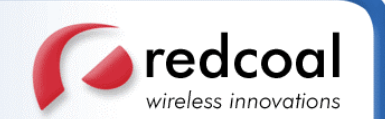

### 8.4 **RedWebServiceVersion**

#### **Synopsis**

string RedWebServiceVersion()

#### **Description**

This method simply returns the version of MIDA and has no parameters and error codes. The version is in the format:

<Major Version>.<Minor Version>

Currently, the version is 7.1.

#### **Example**

.

. Dim Version As String Version = ws.RedWebServiceVersion() . .

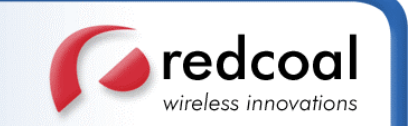

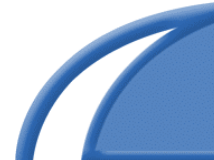

# **Appendix A: Error Codes**

The return codes returned by the various methods signify success or failure of the corresponding access. The following table lists all the error codes and their descriptions (meanings, possible causes, etc.).

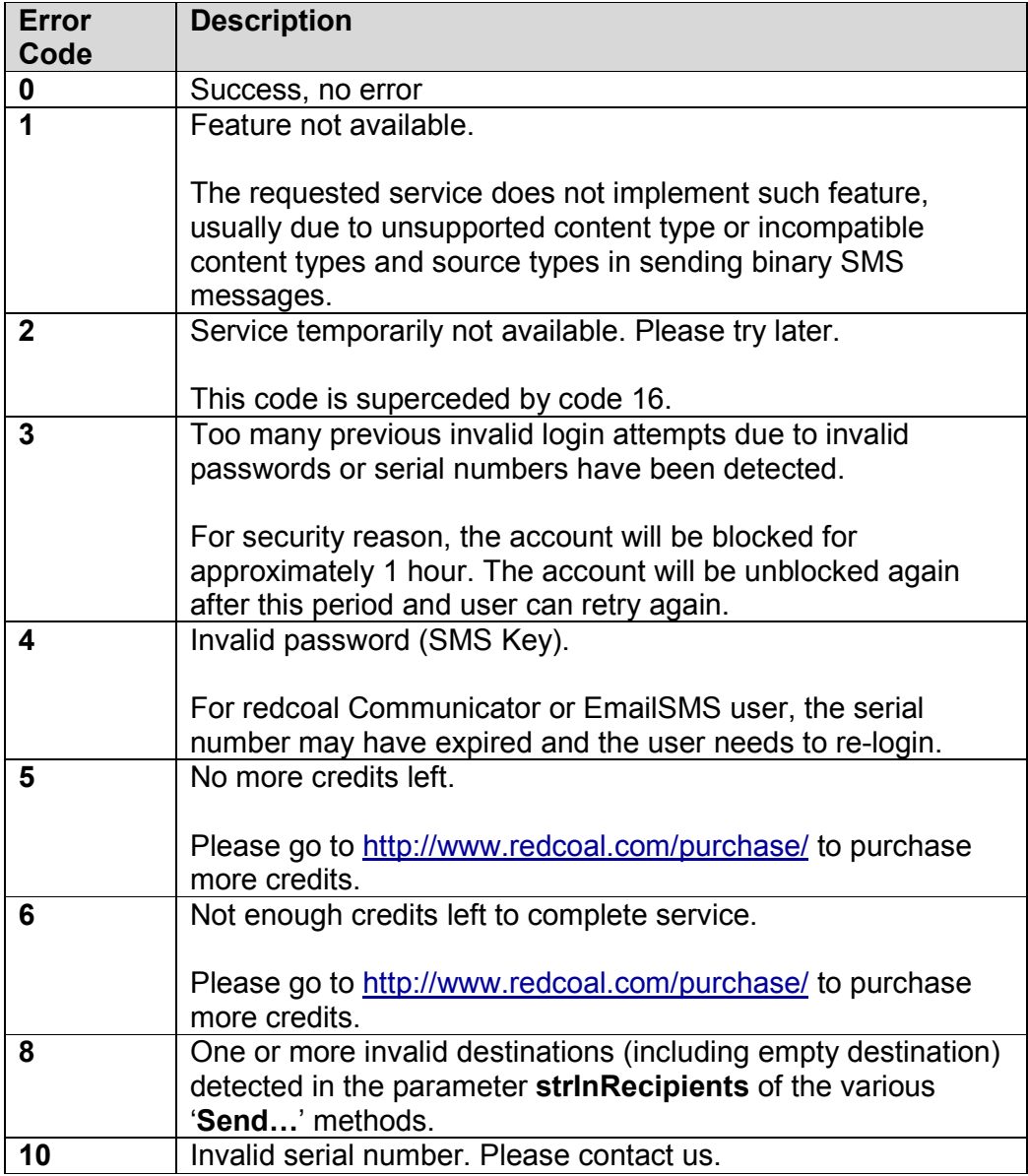

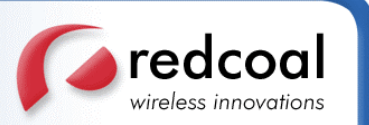

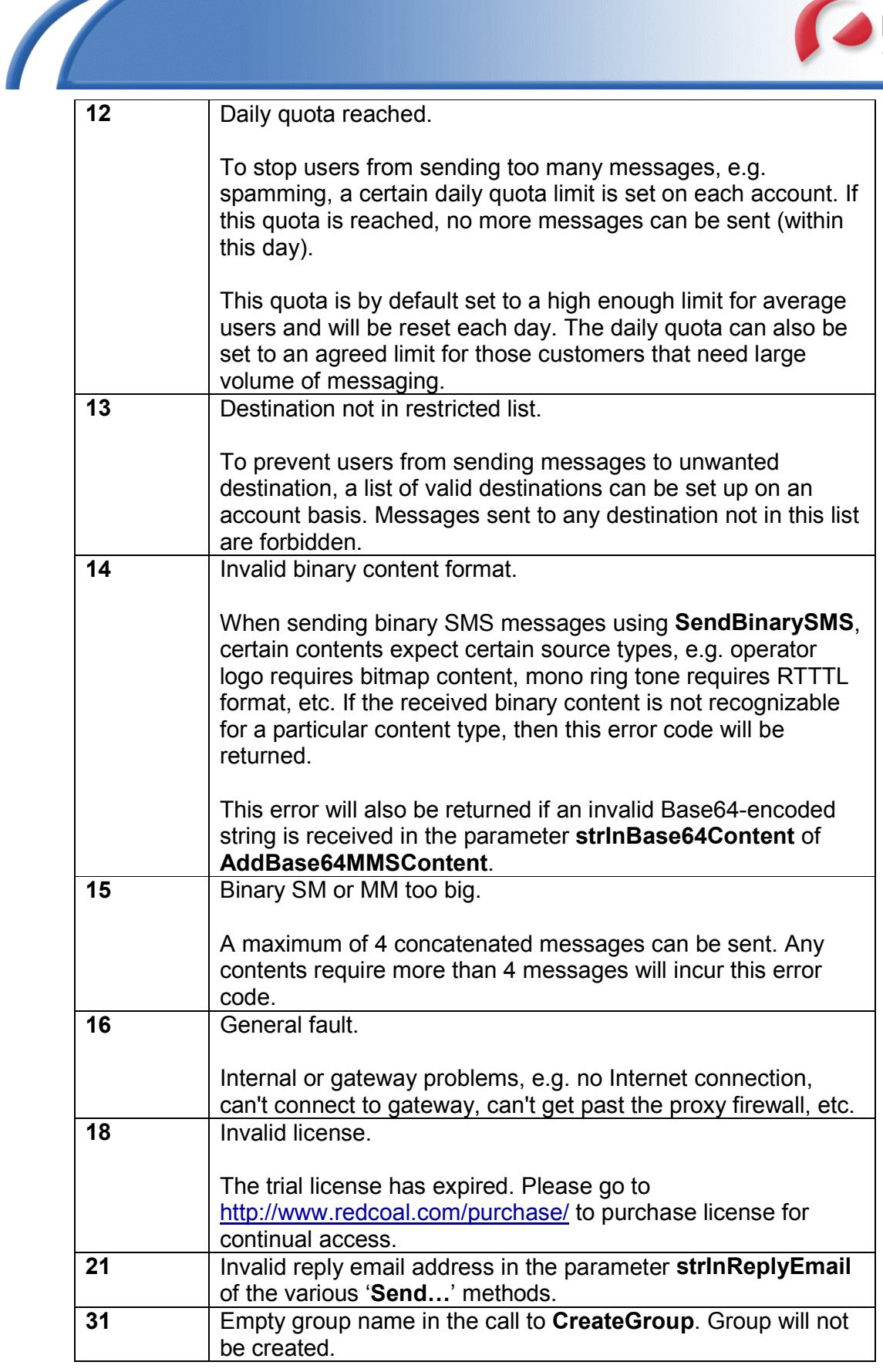

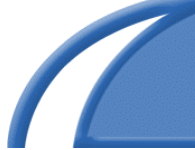

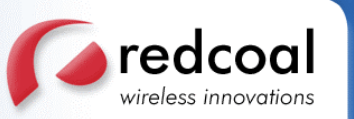

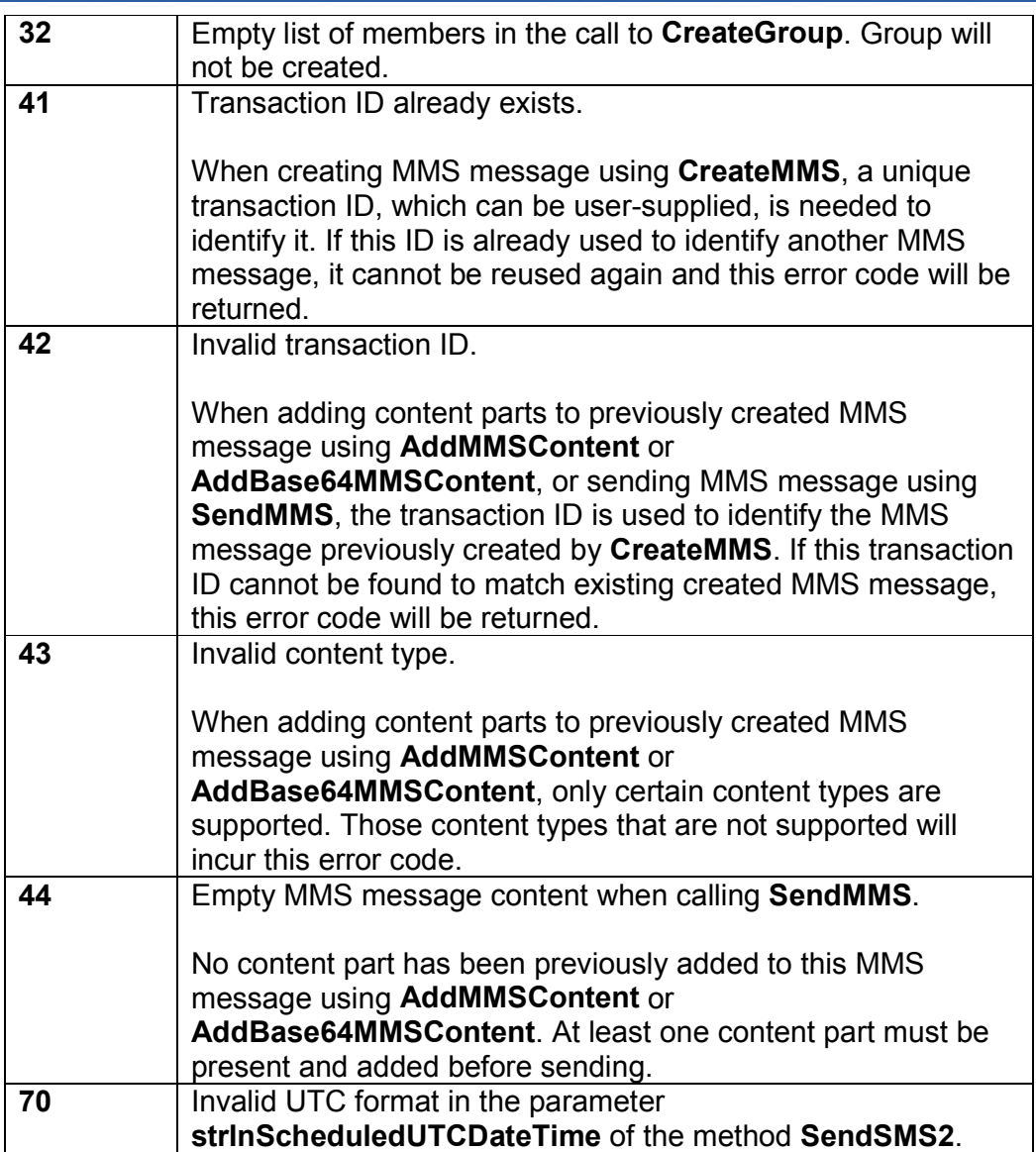

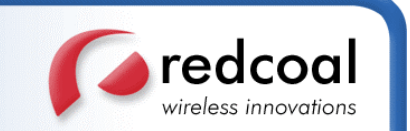

# **Appendix B: Binary SM Content Types**

The following table lists all supported binary SM content types and their descriptions. The table is in numeric order of the code. The codes for these content types are passed as the parameter **iInType** of the method **SendBinarySMS**, the parameter **iInContentType** of the method **SendBinarySMSByContent**, and in the parameter **iInOptions** of the method **SendSMS2**.

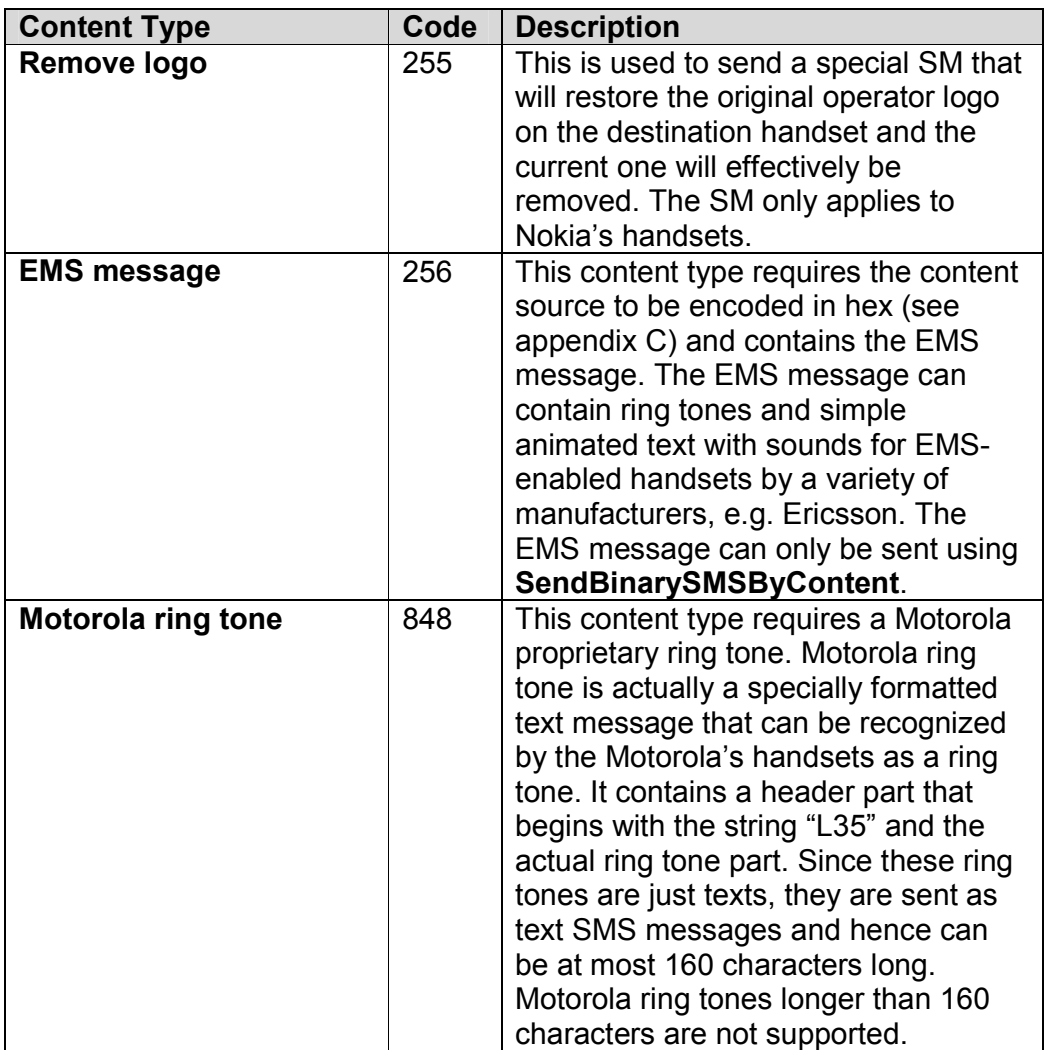

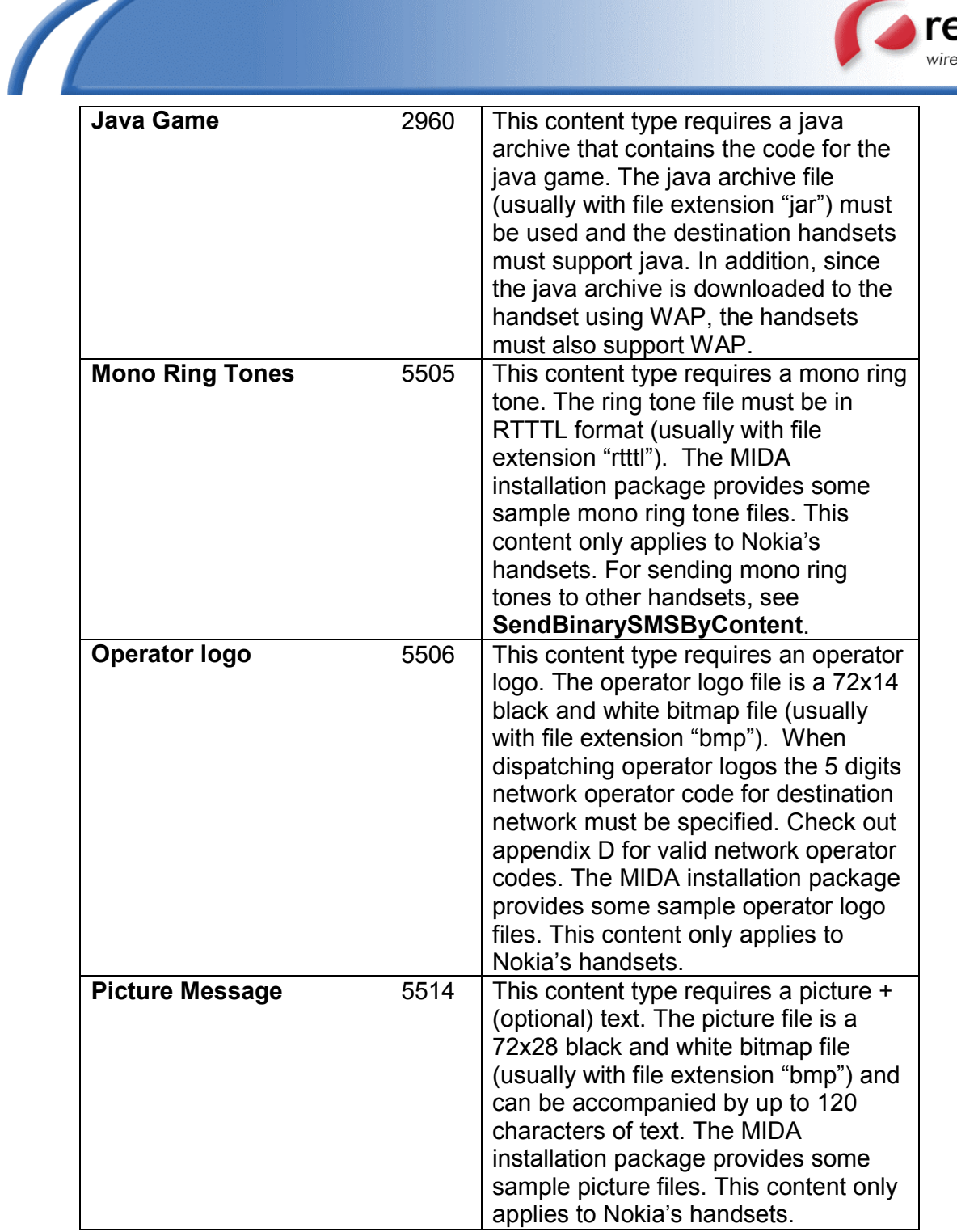

redcoal vireless innovations

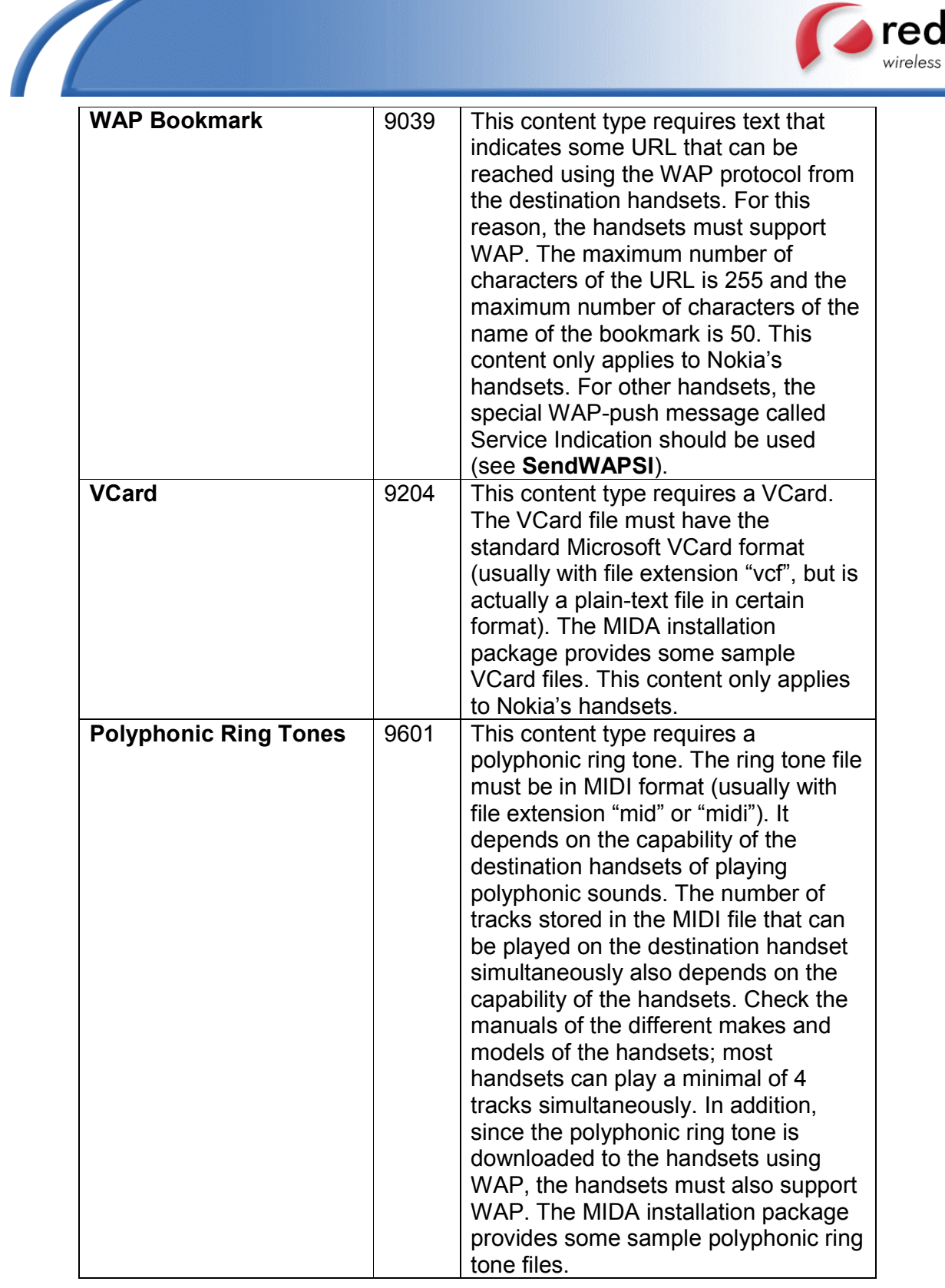

redcoal vireless innovations

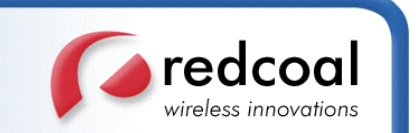

# **Appendix C: Binary SM Source Types**

The method **SendBinarySMSByContent** accepts contents encoded in different source types, which compensates the fixed source types accepted by the method **SendBinarySMS** and allows more content types to be sent to a larger variety of handsets. These source types must be compatible with the intended content types.

The following table lists all supported source types, their codes, the compatible content type codes (see appendix B) and their descriptions. The table is in numeric order of the source codes. These source codes are passed as the parameter **iInSourceType** of the method **SendBinarySMSByContent**, or in the parameter **iInOptions** of the method **SendSMS2**.

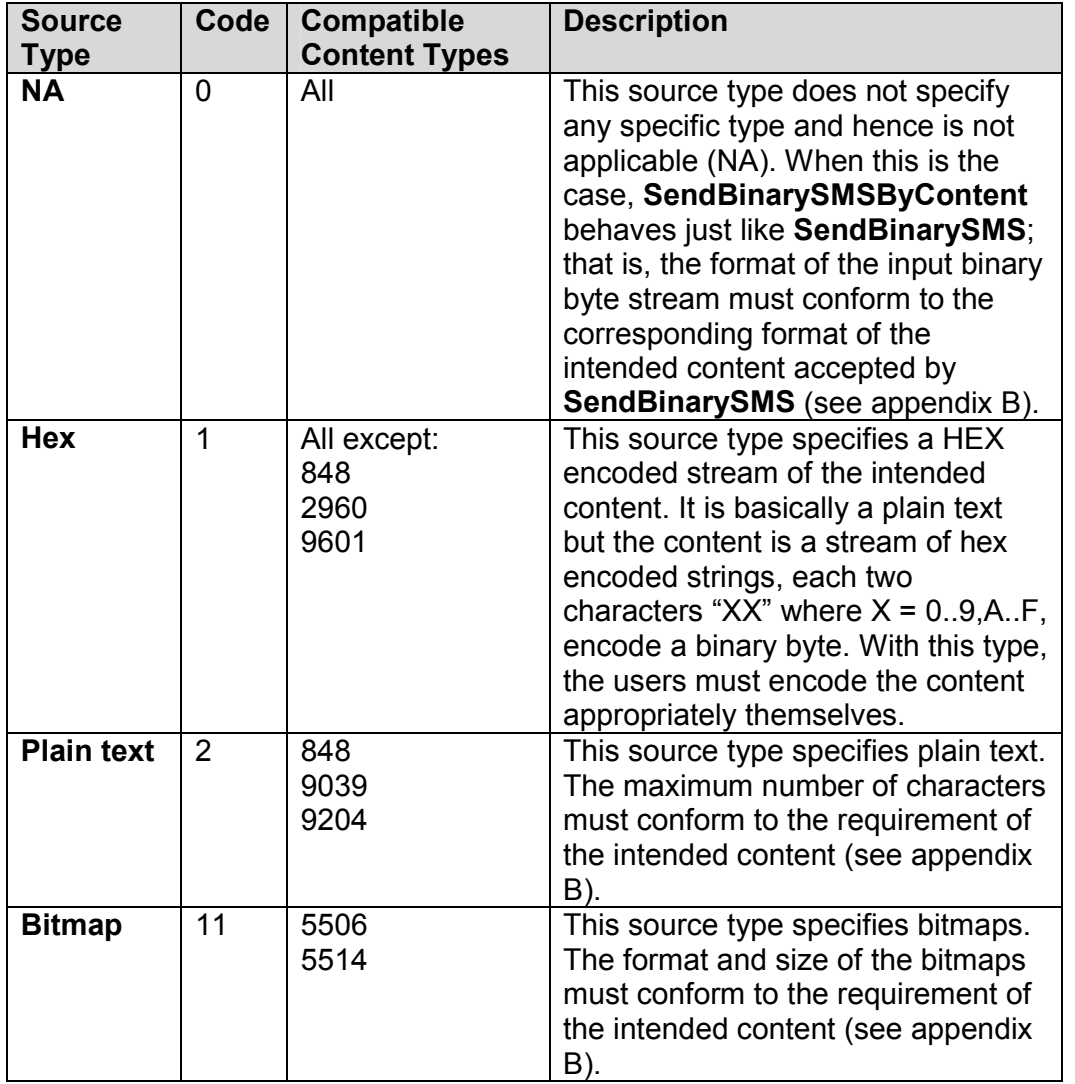

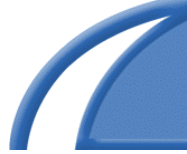

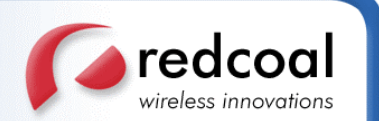

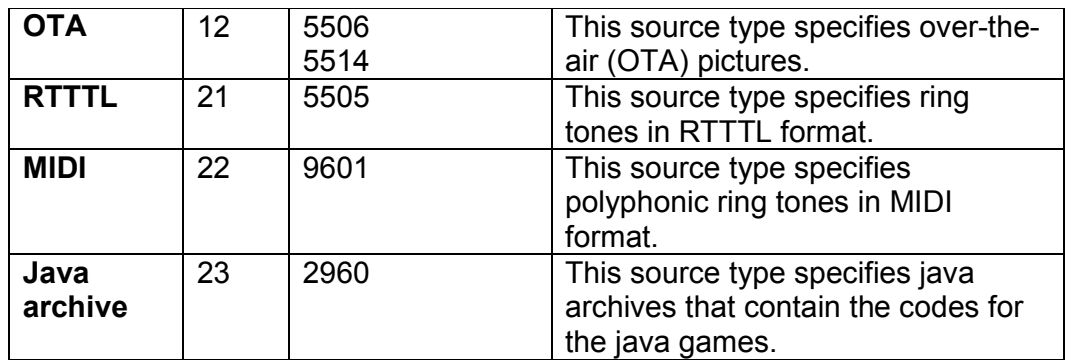

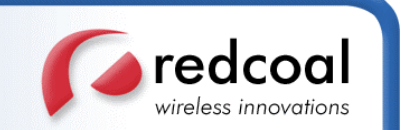

# **Appendix D: Country and Network Operator Codes**

Mobile Country Code (MCC) must be encoded as a 3-character string and Mobile Network Code (MNC) must be encoded as a 2-character string. The two codes must be separated by a single white space in between. For instance, the Australia Telstra code will be "505 01". This code is passed, as the parameter strinExtraParam of the method **SendBinarySMS**, **SendBinarySMSByContent** or **SendMobileContent**, or the parameter **strInContent2** of the method **SendSMS2**, when sending operator logo.

The following table lists the codes for all supported countries and network operators. The table is in alphabetical order of the countries. An up-to-date list can be found at http://www.redcoal.com/.

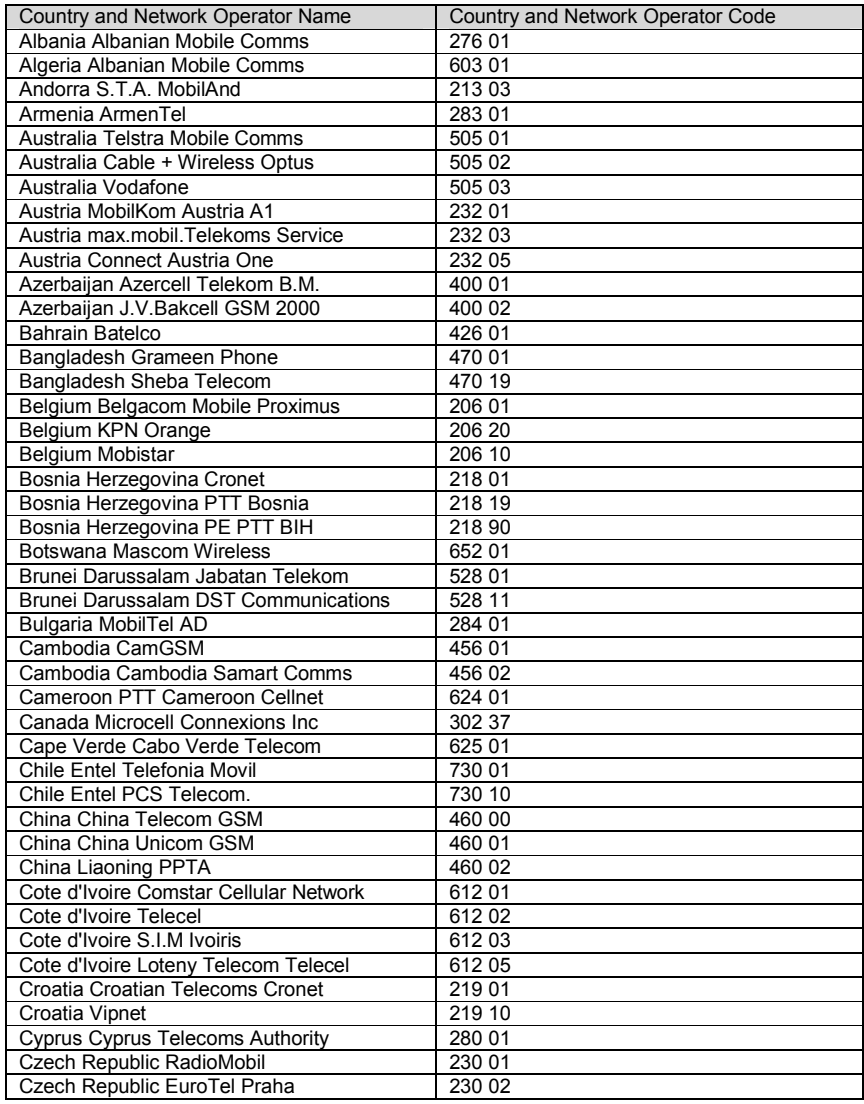

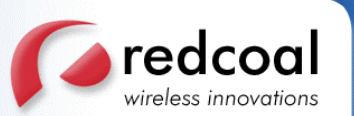

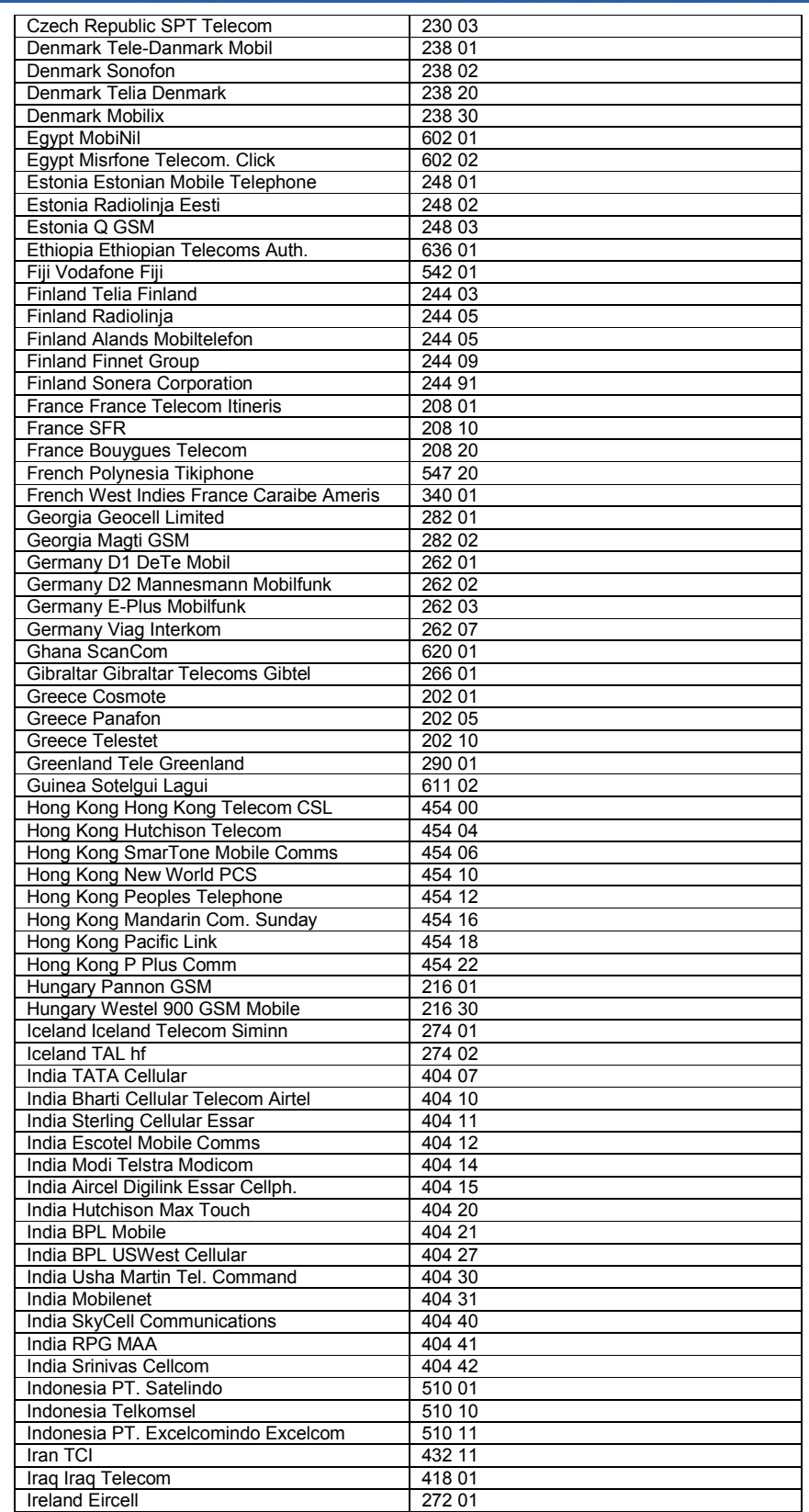

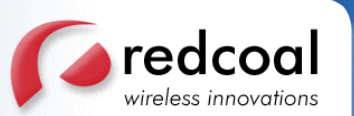

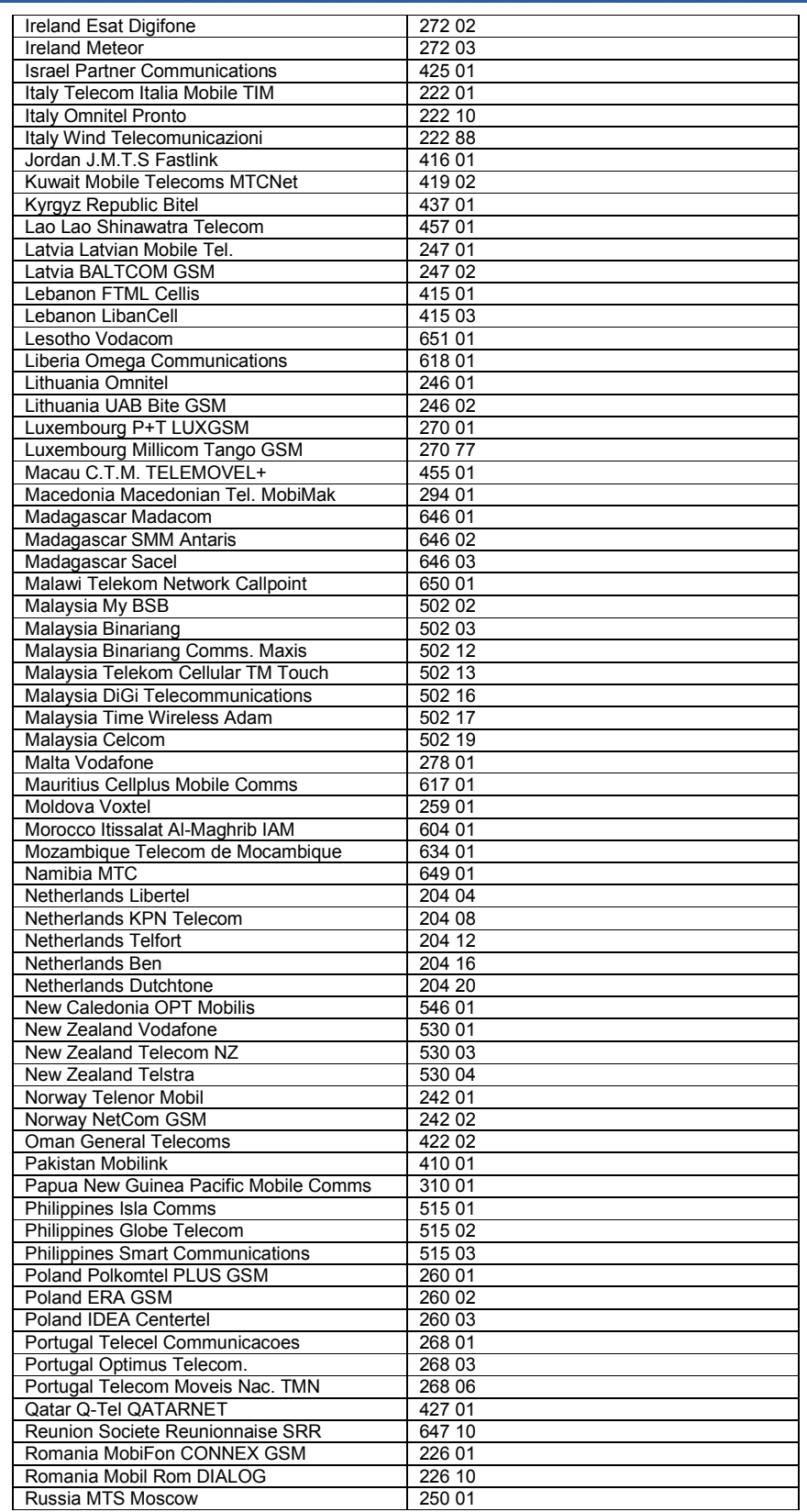

 $\sqrt{2}$
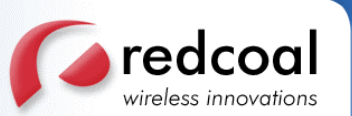

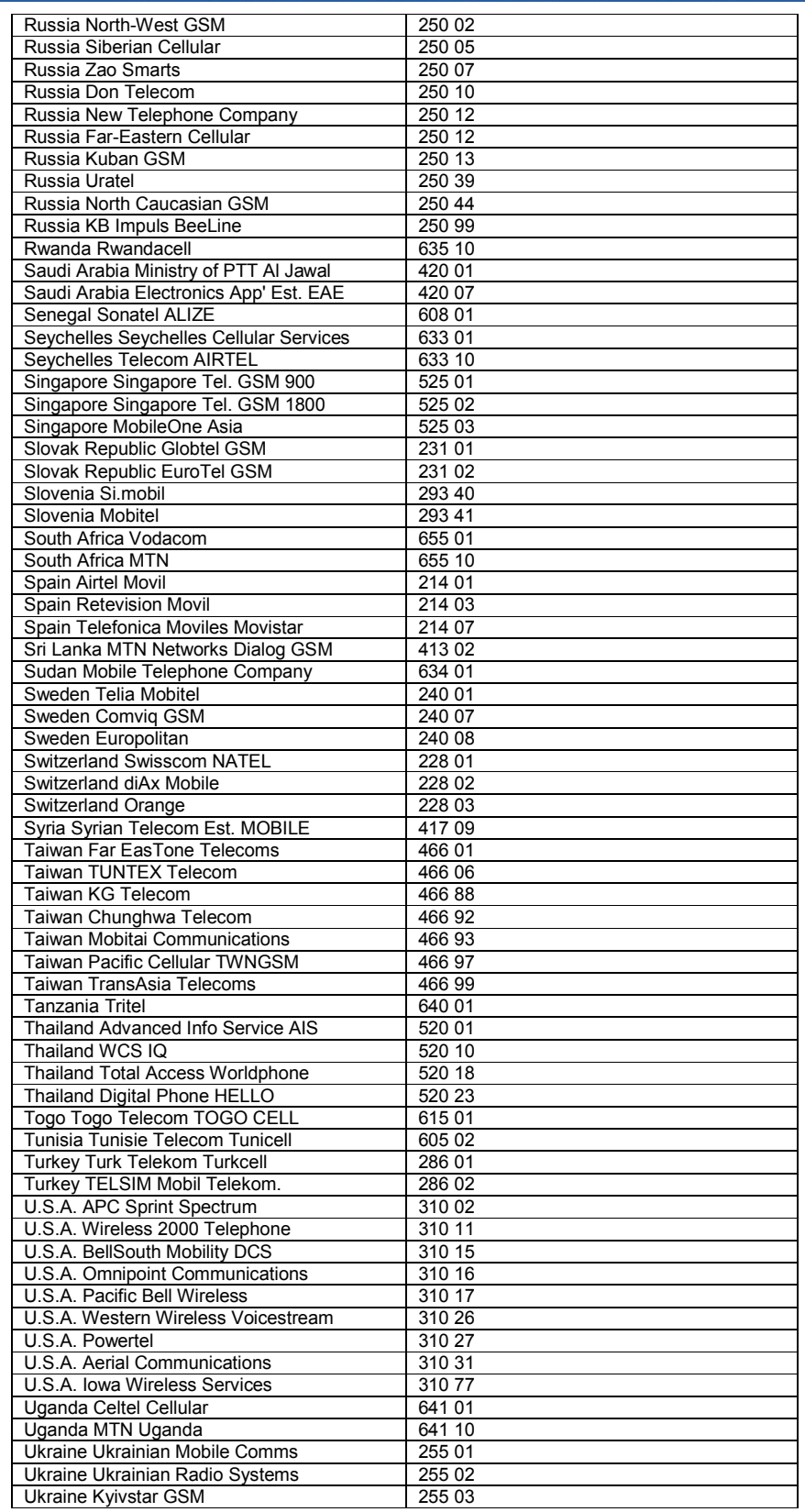

 $\sqrt{2}$ 

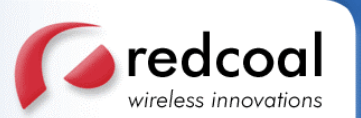

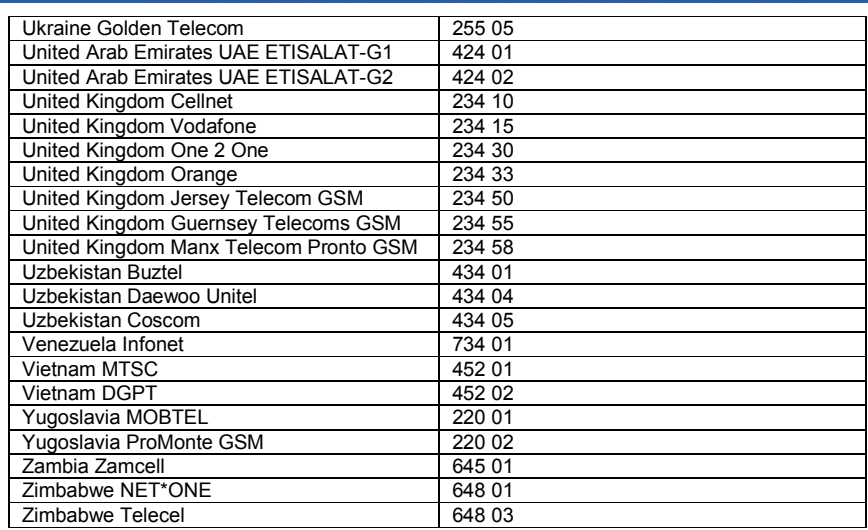

–End of Document –